# **UNIVERSIDAD NACIONAL TECNOLÓGICA DE LIMA SUR FACULTAD DE INGENIERÍA Y GESTIÓN** ESCUELA PROFESIONAL DE INGENIERÍA DE SISTEMAS

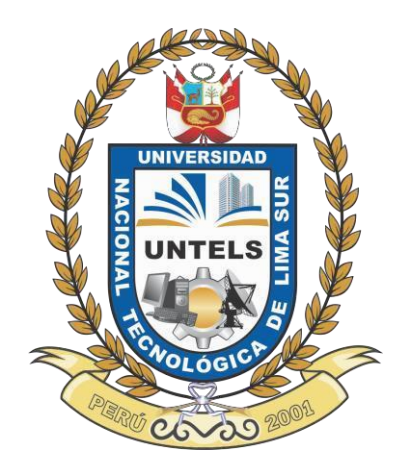

# **"PROPUESTA DE MEJORA BASADA EN LA CREACIÓN DE REDES VIRTUALES (VLAN) PARA OPTIMIZAR LA ADMINISTRACIÓN DE LA RED DE LA SEDE CENTRAL DEL FONDO DE COOPERACIÓN Y DESARROLLO SOCIAL (FONCODES)"**

**TRABAJO DE SUFICIENCIA PROFESIONAL**  Para optar el Título Profesional de

# **INGENIERO DE SISTEMAS**

# **PRESENTADO POR EL BACHILLER**

TULLUME RAMOS, LUIS MANUEL

**Villa El Salvador 2017**

# <span id="page-1-0"></span>**DEDICATORIA**

Dedico este trabajo a Dios por ser mi principal guía así mismo a mi querida Madre por darme su fuerza y apoyo para cumplir mis objetivos, también a mi abuela por estar siempre a mi lado y a mi enamorada por motivarme a conseguir nuevos retos.

# **AGRADECIMIENTO**

<span id="page-2-0"></span>Agradezco al Fondo De Cooperación Y Desarrollo Social por brindarme la información para poder realizar este proyecto.

A mi familia por darme su apoyo y motivación para realizar este proyecto.

A la Universidad Nacional tecnológica de Lima Sur (UNTELS) por todo el conocimiento que me brindaron.

Al administrador de redes de FONCODES por brindarme su apoyo y la información necesaria.

Al Dr. Frank Edmundo Escobedo Bailón por guiarme y darme las pautas para desarrollar este proyecto.

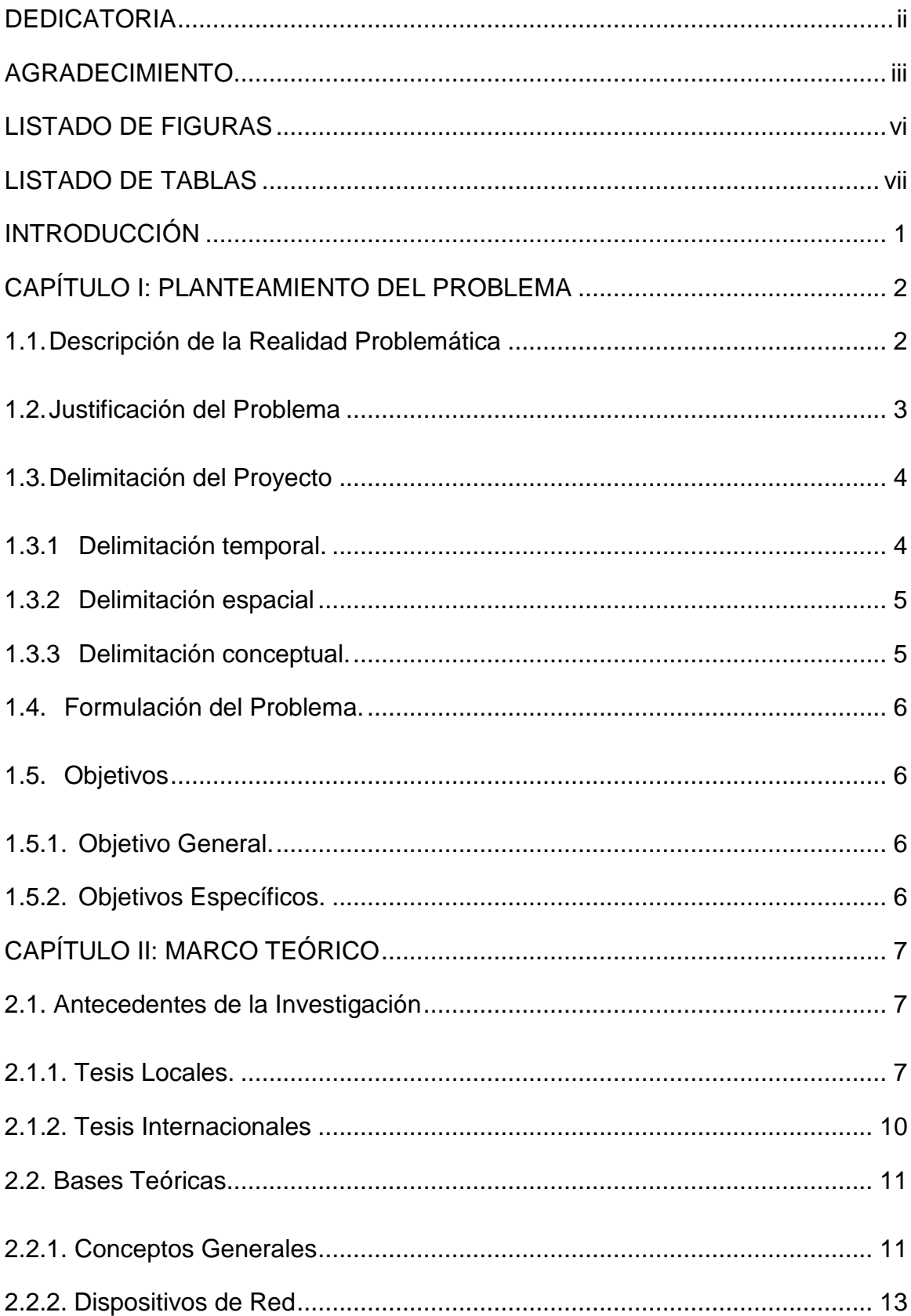

# ÍNDICE

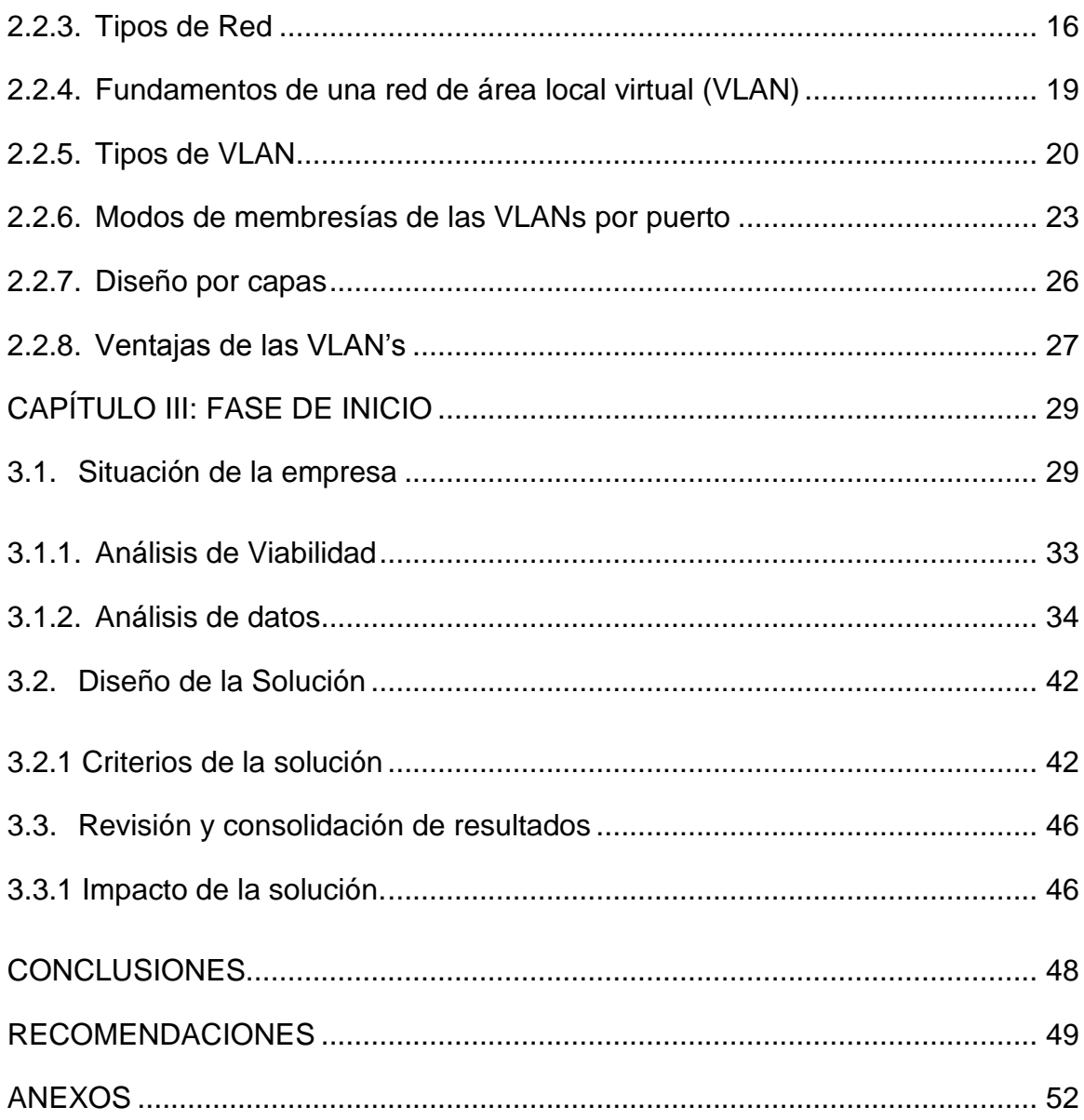

# **LISTADO DE FIGURAS**

<span id="page-5-0"></span>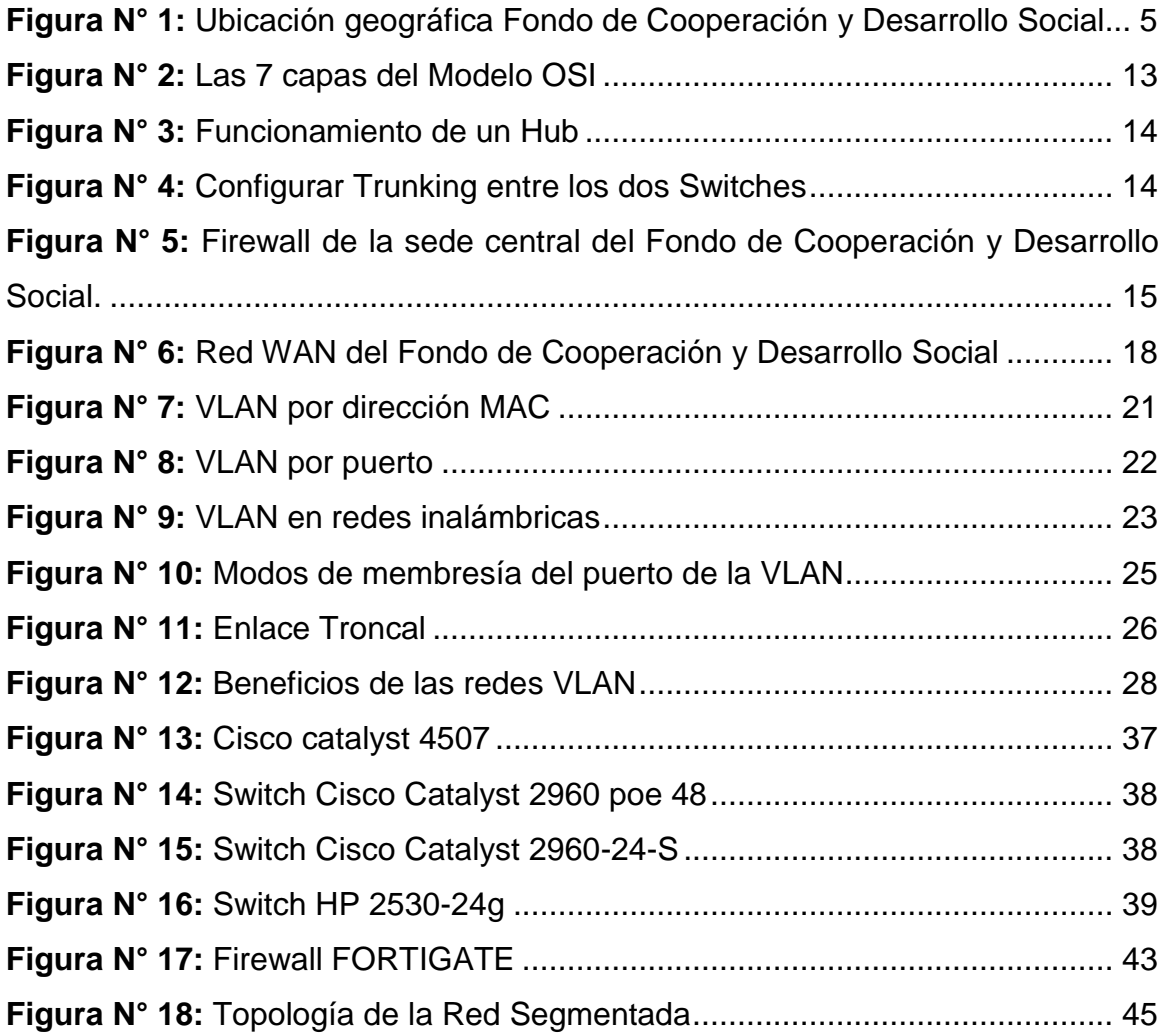

# **LISTADO DE TABLAS**

<span id="page-6-0"></span>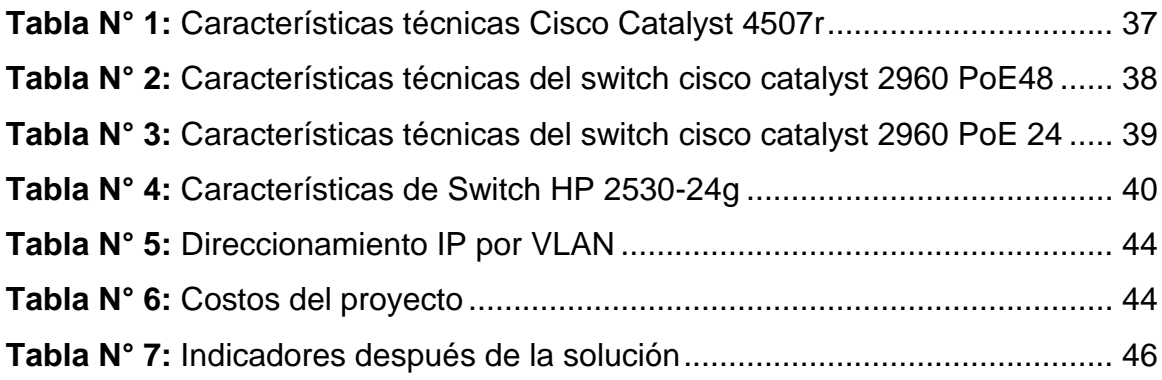

#### **INTRODUCCIÓN**

Este proyecto lleva como título "Propuesta de Mejora Basada en la Creación de redes virtuales (VLAN) para optimizar la administración de la red de la sede central del Fondo de Cooperación y Desarrollo Social-FONCODES" para optar por el título profesional de Ingeniero de Sistemas.

El incremento exponencial de los equipos informáticos y el uso de internet en las redes de computadoras, representa una gran problemática, ya que podría ocasionar pérdida o mal uso de los activos de la información. La presente propuesta, tiene como finalidad presentar los conceptos para la implementación de redes de área local virtuales, para lograr la segmentación por áreas de trabajo, obtener mayor seguridad y tener un correcto funcionamiento de la red.

En el capítulo 1, analizaremos y detallaremos la problemática de la red en uso, la justificación del problema, las delimitaciones y se plantearan los objetivos generales y específicos.

En el capítulo 2, se desarrollará los antecedentes de la investigación; vamos a tratar un resumen de las redes en computadora, bases teóricas referentes a redes LAN.

El capítulo 3, desarrollaremos sobre el diseño y descripción de redes de área local, explicando cómo podemos optimizar las redes y aplicar las técnicas de segmentación de redes a través de capa 2. Explicaremos que son las redes de área local virtuales (VLAN), los tipos de VLAN que existen, así como sus beneficios. Por último se darán las conclusiones y recomendaciones.

# <span id="page-8-0"></span>**CAPÍTULO I: PLANTEAMIENTO DEL PROBLEMA**

#### <span id="page-8-1"></span>**1.1.Descripción de la Realidad Problemática**

Inicialmente las áreas de trabajo, han sido distribuidas en un mismo segmento de red. La red se encuentra "plana" (VLAN 1) teniendo el segmento de red 180.100.0.0/16 para usuarios y servidores. Como consecuencia, las áreas de trabajo comparten el mismo ancho de banda disponible y los dominios de broadcast, además los reportes de consumo de red explican que existen un gran número de colisiones en tiempos determinados. Ocasionando así la congestión de la red al no haber dominios de difusión independientes.

En hora puntas la comunicación de los sistemas no era muy eficiente, presentando demoras en la recepción de archivos, generando costos de horas hombre en la productividad del día, dejando los pendientes en muchos

casos para el día siguiente. Obtuvimos como resultados que la demora de transmisión de la información era de aproximadamente 5 min en horas puntas, dando como resultado un perdida de horas hombre de 25 min a la semana, 1 hora al mes y 12 horas al año, mostrándonos un déficit de productividad de un día y medio al año, poniendo como ejemplo el salario de una secretaria de 2000 soles, según los datos obtenidos la institución tendría una pérdida de 150 soles al año por cada secretaria.

También se observaba que el personal de limpieza y seguridad tenían acceso a la señal del Access Point, lo cual esta liberaba internet sin restricción alguna, debido a que los dispositivos que se conectaban obtenían una IP de otro usuario que tenía todos los privilegios. Dando como consecuencia un alto consumo de ancho de banda, haciendo más lenta los servicios de la red.

#### <span id="page-9-0"></span>**1.2.Justificación del Problema**

La productividad de los usuarios y la utilización de las redes son muy importantes en el crecimiento de las empresas. Lo cual la institución necesita una propuesta de mejora en la estructuración de la red y mejorar sus políticas de seguridad de la información. La importancia de tener redes VLAN es facilitar el diseño de una red para dar soporte a las distintas áreas de trabajo y puedan cumplir con los objetivos de la organización.

Los principales beneficios de utilizar las VLAN son los siguientes:

- Seguridad: Los grupos que tienen datos confidenciales se separan del resto de la red, lo que disminuye las posibilidades de que ocurran alteraciones de información.
	- Mejor rendimiento: La división de las redes planas de capa 2 en varios grupos de trabajo lógicos (dominios de difusión) reduce el tráfico innecesario en la red y mejora el rendimiento.
- Reducción de costos: El ahorro de costos se debe al uso más eficaz de los enlaces y del ancho de banda existentes.
- Dominios de difusión reducidos: La división de una red en redes VLAN reduce la cantidad de dispositivos en el dominio de difusión.
- Mayor eficiencia del personal de TI: las VLAN facilitan el manejo de la red debido a que los usuarios con requerimientos similares de red comparten la misma VLAN. Cuando se dispone de un switch nuevo, se implementan todas las políticas y los procedimientos que ya se configuraron en otros switch.

Por último, esta propuesta en base a la implementación de redes VLAN, va a permitir mejorar el nivel de los procesos y productividad de los sistemas, y mejorar la gestión de la integridad, confidencialidad y disponibilidad de la información.

## <span id="page-10-0"></span>**1.3.Delimitación del Proyecto**

#### <span id="page-10-1"></span>**1.3.1 Delimitación temporal.**

Inicio: Julio de 2016 Término: Febrero de 2017

# <span id="page-11-0"></span>**1.3.2 Delimitación espacial**

Este proyecto se propondrá al Fondo de Cooperación y Desarrollo Social (FONCODES).

Ubicado: Av. Paseo La República 3101, San Isidro, Lima, Perú.

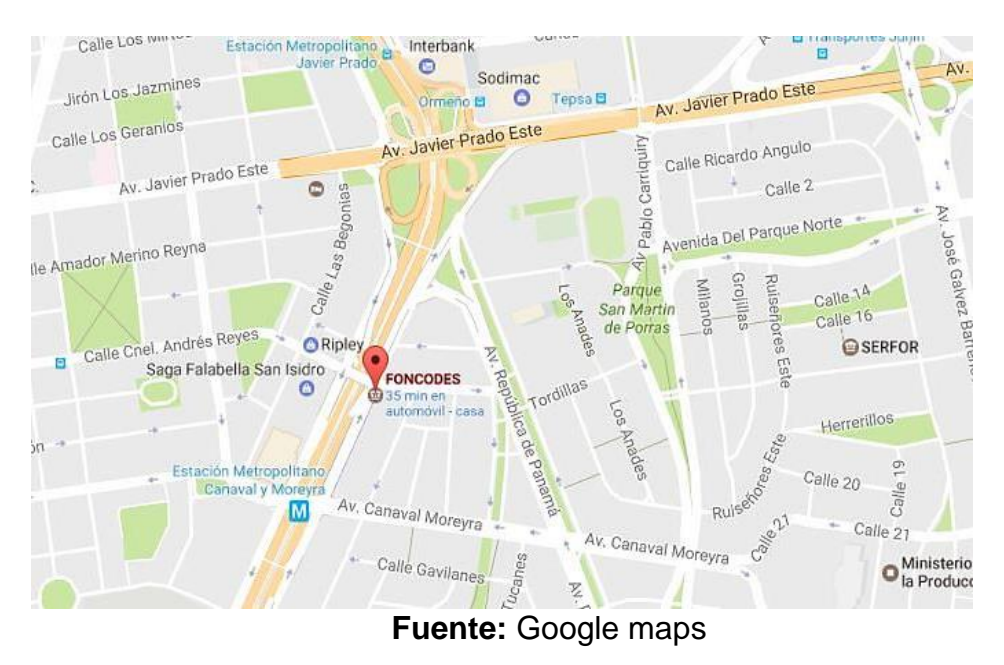

**Figura N° 1:** Ubicación geográfica del Fondo de Cooperación y Desarrollo Social

# <span id="page-11-1"></span>**1.3.3 Delimitación conceptual**

El presente proyecto se va desarrollar mediante la creación de redes de área virtual (VLAN) donde se pretende mejorar la transmisión y seguridad de la información.

Las redes VLAN acrónimo de virtual LAN (Red de Área Local Virtual) facilitan el diseño y segmentación de la red por grupos de trabajo para dar soporte a los objetivos de una organización.

La Transmisión de datos es el canal de comunicación punto a punto o punto a multipunto. Va de la mano con el ancho de banda que es la cantidad de información o de datos que se va a transmitir.

La seguridad de la información son las medidas preventivas y correctivas para mantener en buen resguardo los activos de la información. Siguiendo estándares y normas técnicas, como la ISO 27001, para asegurar la disponibilidad, confidencialidad y vulnerabilidad de los datos de organización.

#### <span id="page-12-0"></span>**1.4.Formulación del Problema**

¿De qué manera la propuesta de mejora basada en la creación de redes virtuales (VLAN) permitirá una adecuada administración de redes en el FONDO DE COOPERACIÓN Y DESARROLLO SOCIAL?

#### <span id="page-12-1"></span>**1.5.Objetivos**

#### <span id="page-12-2"></span>**1.5.1. Objetivo General**

Realizar una propuesta de mejora basada en la creación de redes virtuales (VLAN) para optimizar la administración de la red de la sede central del Fondo de Cooperación y Desarrollo social.

#### <span id="page-12-3"></span>**1.5.2. Objetivos Específicos**

- a) Mejorar la funcionalidad y rendimiento de la red, implementando nuevas tecnologías.
- b) Mantener la disponibilidad y agilidad de los servicios de la red.
- c) Mejorar la seguridad de la información, implementando políticas de control y acceso a la red.

# **CAPÍTULO II: MARCO TEÓRICO**

# <span id="page-13-1"></span><span id="page-13-0"></span>**2.1. Antecedentes de la Investigación**

#### <span id="page-13-2"></span>**2.1.1. Tesis Locales**

Alexander Pasquel, 2014, "Diseño de una red de banda ancha para la región de Huánuco", La presente investigación fue realizada con el objetivo de diseñar un adecuado sistema de transmisión de datos, para mejorar las intercomunicaciones con los usuarios de la región HUÁNUCO.

El autor de esta investigación busca mostrarnos las necesidades de la región, obteniendo como resultado la grande demanda de los usuarios en servicios de telefonía, móvil e internet. Por ello plantea implementar una red de transporte rápida y segura para los usuarios de la región, con esto busca que el trayecto para la red de banda ancha interconecte a las provincias de la región y facilite las vías de comunicación. La presente investigación se relaciona con el proyecto en el desarrollo de un nuevo diseño de redes para satisfacer la demanda de los servicios de red, buscar mayor rapidez en la transmisión de información y mantener una comunicación efectiva e eficiente, para cumplir con los objetivos y lineamientos de la organización.

Elliot López, 2016, "Diseño de una red de fibra óptica para la implementación en el servicio de banda ancha en Coishco (Áncash)", la presente tesis pretende determinar el tipo más adecuado de red para el distrito de coishco y nos muestra las ventajas de utilizar la fibra óptica en la implementación de redes, permitiendo que la red no sea afectada por interferencias electromagnéticas de radio frecuencia. El autor de esta investigación, al diseñar una red de fibra óptica, nos permite dar solución al déficit de banda ancha que se presenta en el Perú ya hace muchos años. La presente tesis se relaciona con el proyecto en evitar menos interferencias y optimizar el ancho de banda de las redes de comunicación.

Carlos Alonso Gallegos Cortijo, 2009, "Diseño de una red Óptica Inalámbrica para el envío de voz y datos en áreas No Urbanas", la presente tesis surgió debido que la comunicación que se daba vía radio frecuencia en las zonas no rurales era poco eficiente en tiempo y exactitud, surgiendo en la necesidad de enviar información a alta velocidad, que sea confiable y seguro a interferencias electromagnéticas, por consiguiente el autor de la investigación planteo el desarrollo de un sistema confiable que envíe la información a altos niveles, proponiendo el diseño de una red óptica inalámbrica para enviar vos, datos e imágenes a alto rendimiento y calidad. Se relaciona con el proyecto en la implementación de sistemas confiables

para la transmisión de información a gran velocidad sin ser afectados por interferencias.

Wilmer Vera Ostios, 2014, "Diseño e implementación de una red de datos en el hotel puertas el sol en la ciudad de Nuevo Chimbote Ancash", el autor nos muestra la importancia y los beneficios de la implementación de tecnologías para la mejora de los procesos. En este caso con el diseño e implementación de una red LAN para interconectar las oficinas de procesos de información, así mismo crear un valor agregado dando un punto de red a los clientes en cada habitación. Se relaciona con el proyecto en la importancia de las redes para la disponibilidad de la información en diferentes áreas de trabajo.

Nuttsy Aurora Lazo García, 2012, "Diseño e Implementación de una Red LAN Y WLAN con Sistema de Control de Acceso Mediante Servidores AAA", La presente tesis busca reducir la brecha entre una red cableada y una red inalámbrica en términos de seguridad, debido a que es una empresa creada recientemente, el autor realizo un análisis de la problemática y lo expuso a un escenario real, dando como resultado la necesidad de implementar una red LAN y WAN, ya que sus áreas de trabajo se ven en la necesidad de agilizar sus procesos y buscar la seguridad de la información. Surge también la necesidad de la implementación de un sistema de control de acceso AAA (Authentication, Authorization and Accounting), que velara por la autenticación de usuarios y la administración de perfiles, basada en la encriptación de datos y mecanismos de autenticación, para dar como resultado una red segura.

Cesar Ruiz, Luis Telaya, 2014, "Implementación de una red social usando Metodologías Ágiles para mejorar el proceso de participación estudiantil en la Universidad Autónoma del Perú", la presente tesis busca facilitar la disponibilidad e intercambio de información entre los estudiantes de la universidad Autónoma del Perú, compartir archivos imágenes, audios, etc. Se relaciona con el proyecto en la búsqueda de mantener siempre la disponibilidad de la información entre las áreas de trabajo.

#### <span id="page-16-0"></span>**2.1.2. Tesis Internacionales**

Esteban Asenjo, 2006, "Optimización e implementación de la red LAN del instituto de electrónica UACH", la presente tesis tiene como meta mejorar y optimizar los recursos existentes para la infraestructura de la red. Se relaciona con el proyecto porque se busca mejora la topología de la red a través de redes conmutadas que permiten un mayor aprovechamiento del ancho de banda.

Alberto Marroquín, 2002, "Metodología para el diseño de una red de área local", la presente tesis se enfoca en mejorar la estructura y diseño de la red, ya que esta presenta un diseño débil y vulnerable ocasionando pérdidas económicas. Se relaciona con el proyecto en el propósito principal de mostrar una mejor metodología para el diseño de la red y hacerla más segura.

Milton Tipán, 2005, "Implementación de VLANS en la red de Telconet para una interconexión segura entre las agencias y la matriz de una institución

bancaria", En la presente tesis, Telconet es una empresa proveedora de servicios de internet y de transmisión de datos, y tiene como objetivo implementar redes virtuales en las agencias bancarias, para la administración y seguridad en la transacciones de datos con otras agencias. Para implementar esta solución telconet, se rige a los estándares para la creación de VLAN la IEEE 802.1Q y controlar el acceso mediante direcciones MAC, se analizó y se diseñó la red bancaria para determinar los equipos que se van a necesitar y también ver su distribución en de las redes lógicas.

Telconet en las pruebas de conexión, toma en cuenta los tiempos, pérdidas y duplicados al enviar paquetes icmp, también nos muestra dos formas de monitoreo, mediante software como WhataUp para una administración en tiempo real y el MRTG con el cual se pueden obtener estadísticas del tráfico de la red por VLAN. Por consiguiente la tesis mencionada se complementa con el presente proyecto en los lineamientos de buscar una mejor solución de administración y seguridad en la trasmisión de información de las organizaciones, siguiendo estándares y políticas adaptables al cambio de nuevas tecnologías.

# <span id="page-17-0"></span>**2.2. Bases Teóricas**

#### <span id="page-17-1"></span>**2.2.1. Conceptos Generales**

#### Modelo OSI

El modelo de interconexión de sistemas abiertos, más conocido como "modelo OSI", se divide en 7 capas el proceso de transmisión de la

información entre equipo informáticos, donde cada capa se encarga de ejecutar una determinada parte del proceso global.

Este modelo está formado por siete capas, cada una de las cuales realiza funciones diferentes, que son:

- Capa de Aplicación: Se proporciona la interfaz para que las aplicaciones tengan acceso a la red (navegadores web, correo electrónico, etc.)
- Capa de presentación: En esta capa los clientes de origen y de destino eligen una sintaxis de comunicación común.
- Capa de sesión: Se realiza la conexión entre el emisor y el receptor, se asigna puertos lógicos.
- Capa de transporte: Es donde se elige un protocolo de red confiable o no confiable para la entrega de datos.
- Capa de red: Se añade la dirección de destino al paquete, y garantiza la entrega en conexiones confiables.
- Capa de enlace: Prepara los paquetes para su transmisión.
- Capa Física: En esta capa la información sobre el Hardware de red, se utiliza para enviar el paquete a la red (específica conectores, medios de transmisión, voltajes, etc.)

En resumen el Modelo OSI es un modelo funcional para tareas de comunicaciones y, por lo tanto, no especifica un estándar de comunicación para dichas tareas. Sin embargo, muchos estándares y protocolos siguen los lineamientos del Modelo OSI.

**Figura N° 2:** Las 7 capas del Modelo OSI

# <span id="page-19-1"></span>Las 7 capas del modelo OSI

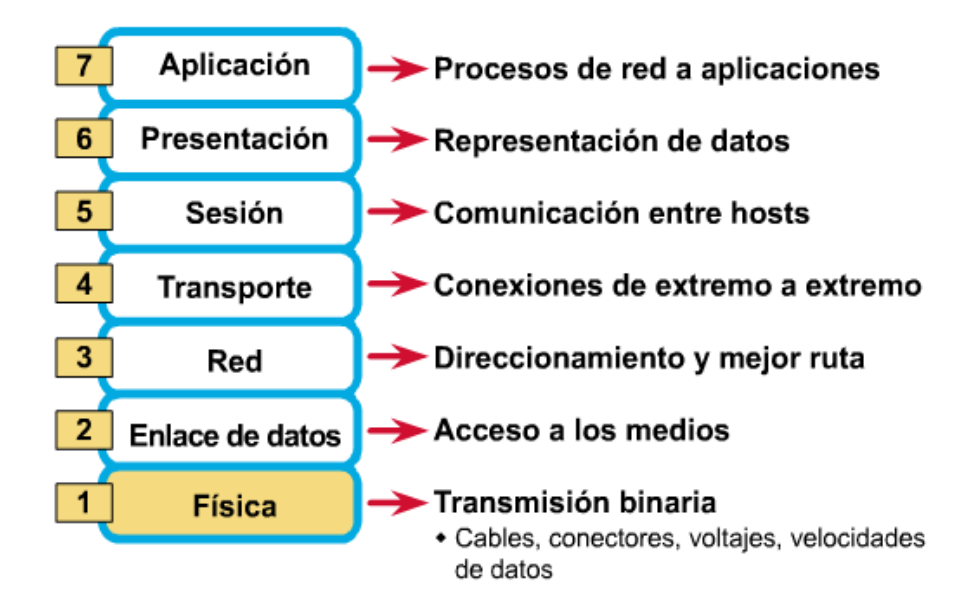

**Fuente:** http://redesxyxmas.blogspot.pe/2012/11/que-es-una-red-de-

comunicaciones-una.html

#### <span id="page-19-0"></span>**2.2.2. Dispositivos de Red**

Son equipos que se interconectan para el desarrollo y funcionamiento de la organización, que permiten compartir información entre los equipos de trabajo para lograr los objetivos organizacionales. Entre los cuales tenemos los siguientes dispositivos más utilizados en redes:

#### **2.2.2.1. Hub**

En informática un hub o concentrador, fue el primer dispositivo en poder conectar a varios equipos, su funcionamiento es lógico. Se encarga de recibir la señal y las envía a las demás salidas. Los hubs han dejado de ser utilizados, debido al gran nivel de colisiones y tráfico de red que propician.

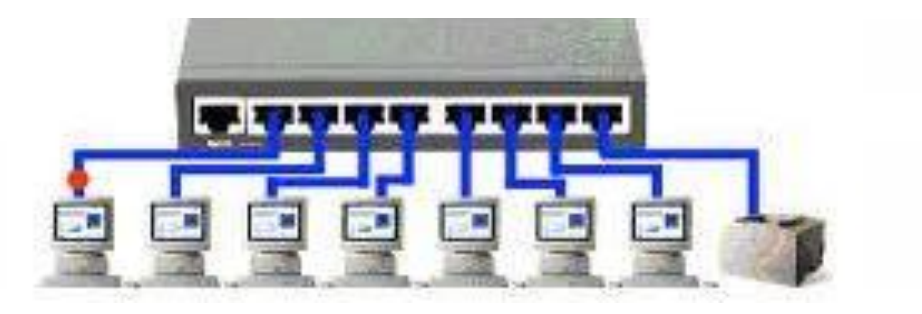

**Figura N° 3:** Funcionamiento de un Hub

**Fuente:** http://wifinotes.com/computer-networks/what-is-hub.html

# **2.2.2.2. Switch**

Un switch o conmutador es un dispositivo electrónico de redes que opera en la capa 2 (nivel de enlace de datos) del modelo OSI. Se utilizan para conectar uno o múltiples segmentos de red, fusionándolas en una sola. Hace un mapeo de todos los nodos para elegir donde mandar los paquetes por IP. Son un filtro de la red, pasando datos de un segmento a otro velan por la seguridad de la LAN.

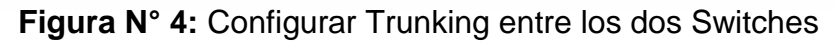

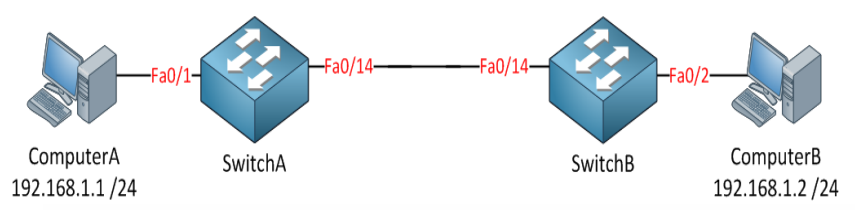

**Fuente:** http://blog.capacityacademy.com/cisco-ccna

# **2.2.2.3. Modem**

Un módem es un equipo que sirve para modular y demodular (en amplitud, frecuencia, fase u otro sistema), convierte la señal digital en internet, para brindarla al que equipo que se conecte a él.

# **2.2.2.4. Firewall**

Es un dispositivo de hardware o software, encargado del filtrado de los servicios de red, por medio de políticas que son establecidas por el administrador de la red, para el mejor rendimiento de los procesos de la organización. Por último se encarga de la red de computadoras para controlar las comunicaciones, permitiéndolas o prohibiéndolas.

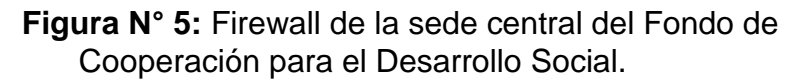

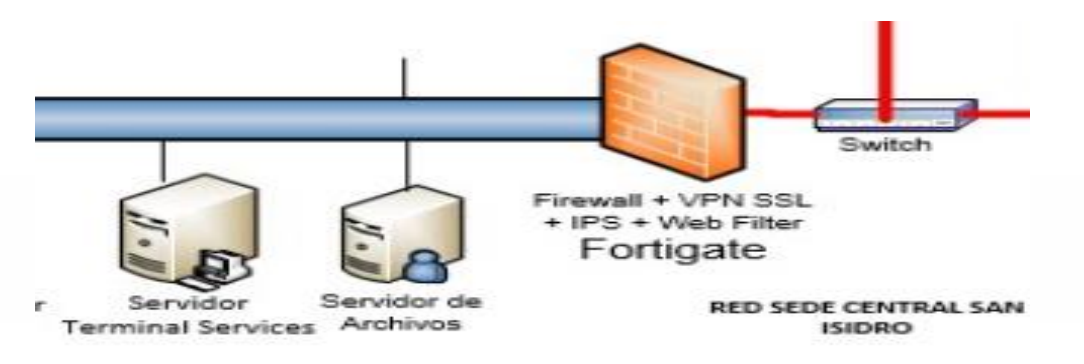

**Fuente:** Elaborado por el proveedor de Fortigate

# **2.2.2.5. Router**

Son los dispositivos de hardware de mayor importancia para regular el tráfico, tienen la capacidad de administrar la red con filtrado de paquetes, sirven para enrutamiento e interconexión de redes de las computadoras, opera en la capa tres (nivel de red), toma decisiones para que la información viaje por la ruta más corta.

#### <span id="page-22-0"></span>**2.2.3. Tipos de Red**

 **Red de área Personal (PAN):** Es una red centrada en las personas, donde les permite comunicarse a cortas distancias, mediante dispositivos personales como Tablet, celulares, etc. El alcance de una PAN es típicamente algunos metros. Las PAN son redes de comunicación intrapersonal, un ejemplo claro de este tipo de red son las transferencia de archivos vía Bluetooth.

 **Red del área del campus (CAN):** Es una red de área local donde están conectadas a un área geográfica específica, como por ejemplo un campus de universidad, un complejo industrial o una base militar.

 **Red de área local virtual (VLAN):** Es una red virtual, que se encarga de segmentar la red en grupos de trabajo, para un mejor manejo y control de los servicios de la red. Se encarga de brindar un control y filtro de los equipos que se conectan a la red, otorgando además seguridad, flexibilidad y ahorro de recursos. Rigiendo a normas y estándares como la IEEE 802.1Q, que se encargan de separar redes muy largas en partes pequeñas, permitiendo tener un alto nivel de administración.

 **Red de área local (LAN):** Es una red que pertenece a un área predeterminada, relativamente es pequeña como una habitación o un

edificio. Las redes de área local a veces se llaman una sola red de localización.

 **Red de área metropolitana (MAN):** Es una red de datos, con alta velocidad de transmisión de información y con gran alcance geográfico dentro de una ciudad o municipio, pero que no excede sus perímetros.

 **Red de área de almacenamiento (SAN):** Es una red de alta velocidad en conectividad. Su función es la de conectar de manera rápida, segura y fiable la transmisión de datos de servidor a servidor o de servidor a almacenamiento, o de almacenamiento a almacenamiento, cuya tecnología está basada en fibra.

 **Red de área amplia (WAN):** Es una red de comunicaciones de datos, que tiene una cobertura geográfica amplia y que une a varias redes locales. Un claro ejemplo de una red WAN es la red de internet, que brinda conexiones de alta velocidad.

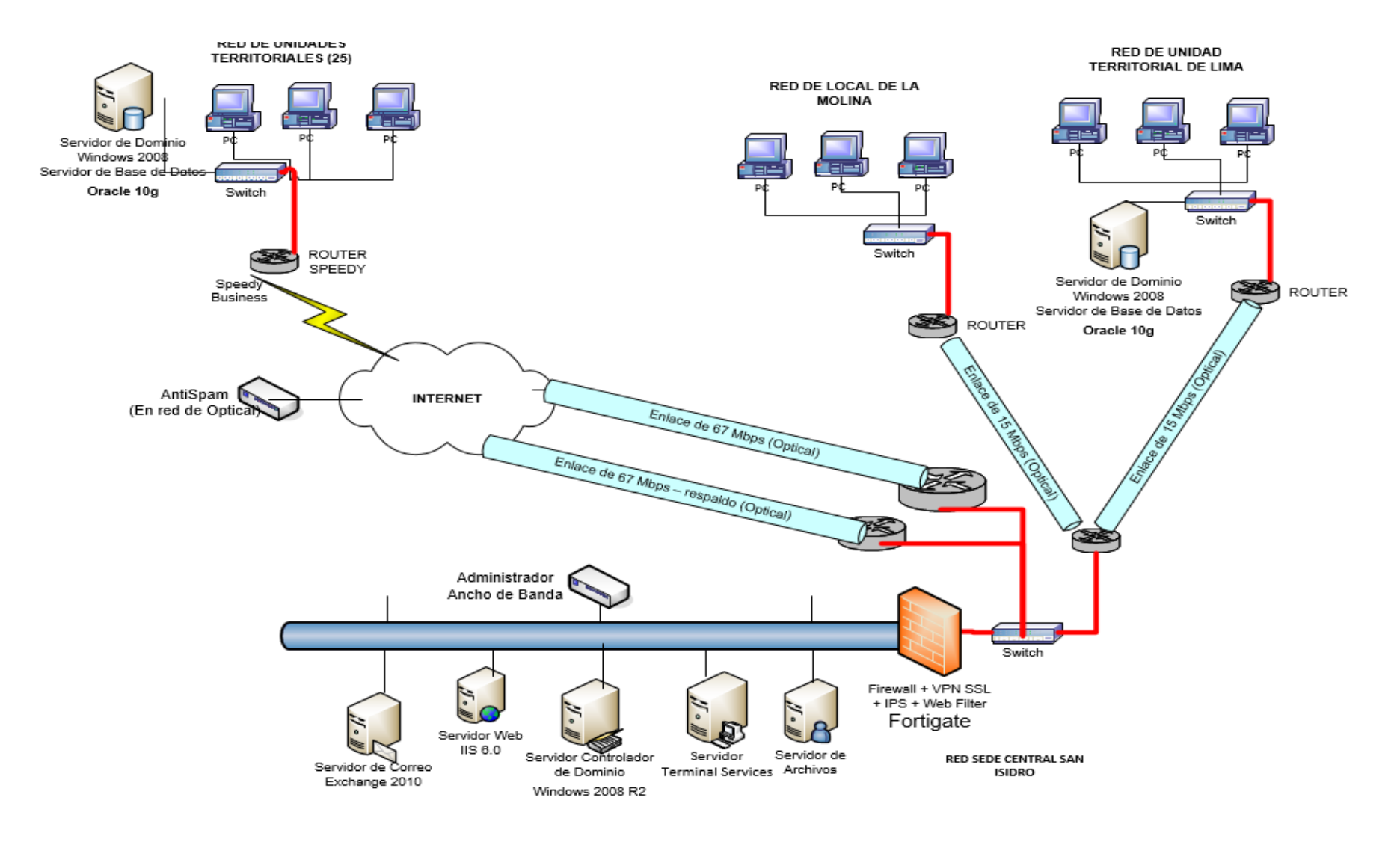

# **Figura N° 6:** Red WAN del Fondo de Cooperación para el Desarrollo Social

**Fuente:** Elaborado por el proveedor de Fortigate.

#### <span id="page-25-0"></span>**2.2.4. Fundamentos de una red de área local virtual (VLAN)**

Una VLAN (Red de Área Local Virtual) es una agrupación lógica de dispositivos o servicios de red, en base a funciones, departamentos, equipos de trabajo o aplicaciones, sin considerar la localización física o conexiones de red.

Dr. Sincoskie, 1986, "al inventar los switch con LAN virtuales dispositivos que añaden una etiqueta a las tramas Ethernet que sirven para identificar el tráfico haciendo diferencias, siendo posible tener varias LAN virtuales en una sola instalación de red física, definiendo también caminos lógicos para los paquetes, lo que a su vez evita aún más las colisiones". Este gran avance permitió que las redes dejaran de necesitar del espacio físico y trabajaran de las conexiones lógicas. A su vez al inventar un switch de auto aprendizaje permitiría el intercambio de tramas, segmentando los dominios de colisión y aumentando la eficiencia de los servicios de red.

Andrew Tanenbaum, 2003, sostiene que en antaño cuando las interfaces de red se afectaban, empezaban a generar flujos interminables de tramas de difusión, dando como consecuencia una tormenta de difusión, tratando de diluir esta problemática se planteó separarlas en LANs con puentes o conmutadores, por lo tanto las empresas requerían la implementación de varias LANs, pero tenían un alcance limitado.

Esto llevo a nuevos obstáculos, el autor puso como ejemplo cuando los usuarios eran transferidos de un área a otra de la misma institución pero se mantenían en el mismo departamento. Esto implicaba que el administrador de

la red o un personal de soporte tenían que cambiar de puertos manualmente en el gabinete, de un puerto del concentrador hacia otro concentrador.

"En muchas empresas, los cambios organizacionales ocurren todo el tiempo, lo cual quiere decir que los administradores de sistemas desperdician mucho tiempo quitando y metiendo conectores de un lado a otro. Asimismo, en algunos casos el cambio no se puede realizar de ninguna manera porque el cable de par trenzado de la máquina del usuario está demasiado lejos del concentrador correcto (por ejemplo, en otro edificio)" (Tanenbaum, 2003).

Aquí surgió el planteamiento de separar la topología lógica de la física. Y en respuesta los fabricantes de redes empezaron a trabajar y buscar nuevas alternativas, empezando a realizar las nuevas redes mediante software, surgiendo las redes virtuales llamadas VLAN.

#### <span id="page-26-0"></span>**2.2.5. Tipos de VLAN**

#### **2.2.5.1. VLAN por direcciones MAC**

Es la configuración que se le realiza al switch, para asignar las direcciones MAC de los equipos a las VLANs, y así, cuando el switch recibe una trama, consulta en su tabla de direcciones MAC y se le asigna a la VLAN que pertenece. Por ejemplo cuando se cambia de lugar a un usuario pero sigue perteneciendo a la misma vlan, no ay necesidad de cambiar la configuración del switch, sino conectarlo a otro puerto.

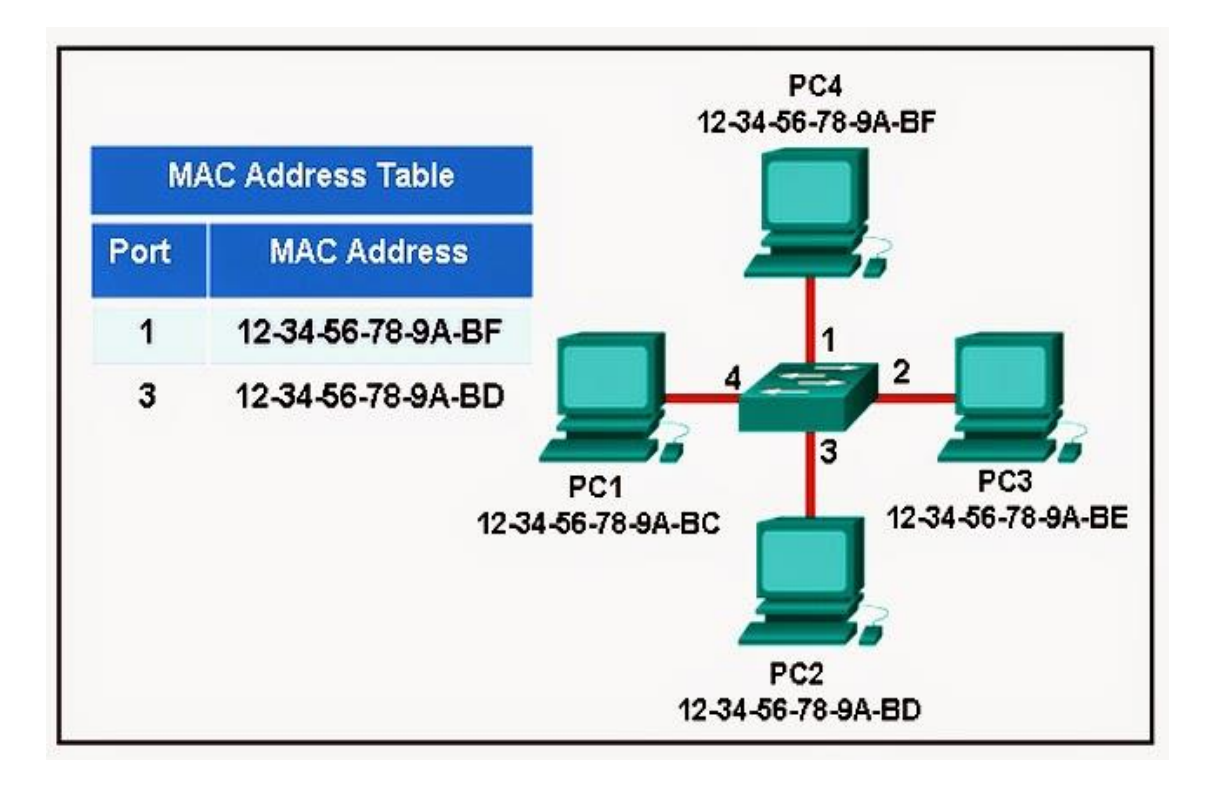

**Figura N° 7:** VLAN por dirección MAC

**Fuente:** http://www.cisco.com/web/learning/netacad

#### **2.2.5.2. VLAN por protocolo**

La implementación de las VLAN por protocolo está determinada por el tipo de protocolo sea IPv4, IPX, IPv6, etc. Se utilizan en las áreas cuyas actividades estén basadas en la capa de red del modelo OSI. Una de las desventajas que presenta este protocolo, es que no todos los switch pueden trabajar en la capa de red, por lo que sería más complicado implementar esta tecnología. Los switch de capa 3 son más costos que los switch tradicionales.

#### **2.2.5.3. VLAN por puerto**

Es la asignación de los puertos de switch a una determinada VLAN, esto quiere decir que los grupos de trabajo de una VLAN se conecten solo a esos puertos, esta implementación permite que sea más rápida la configuración de VLANs.

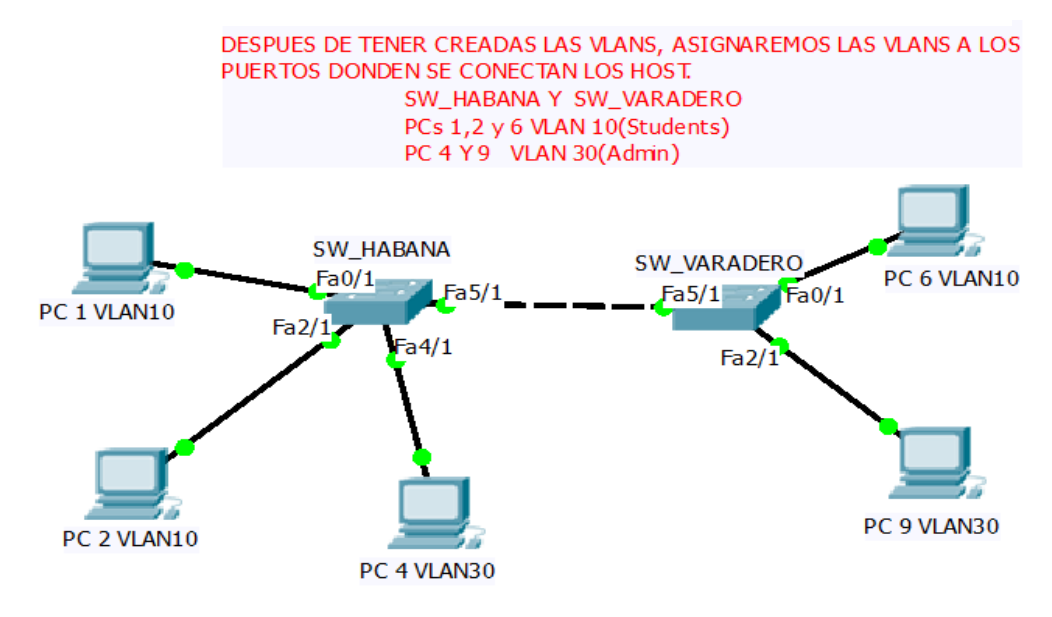

**Figura N° 8:** VLAN por puerto

**Fuente:** www.netacad.com/es/

# **2.2.5.4. VLAN en redes inalámbricas**

La implementación de redes virtuales se puede asignar a través de un Access point., que servirá como receptor y distribuidor de la red de forma inalámbrica. La asignación de las VLANs se dará por medio de diferentes SSIDs, el cual es un Código único que Identifica una red inalámbrica, lo que permitirá que los dispositivos que tiene un mismo SSID, comunicarse entre ellos.

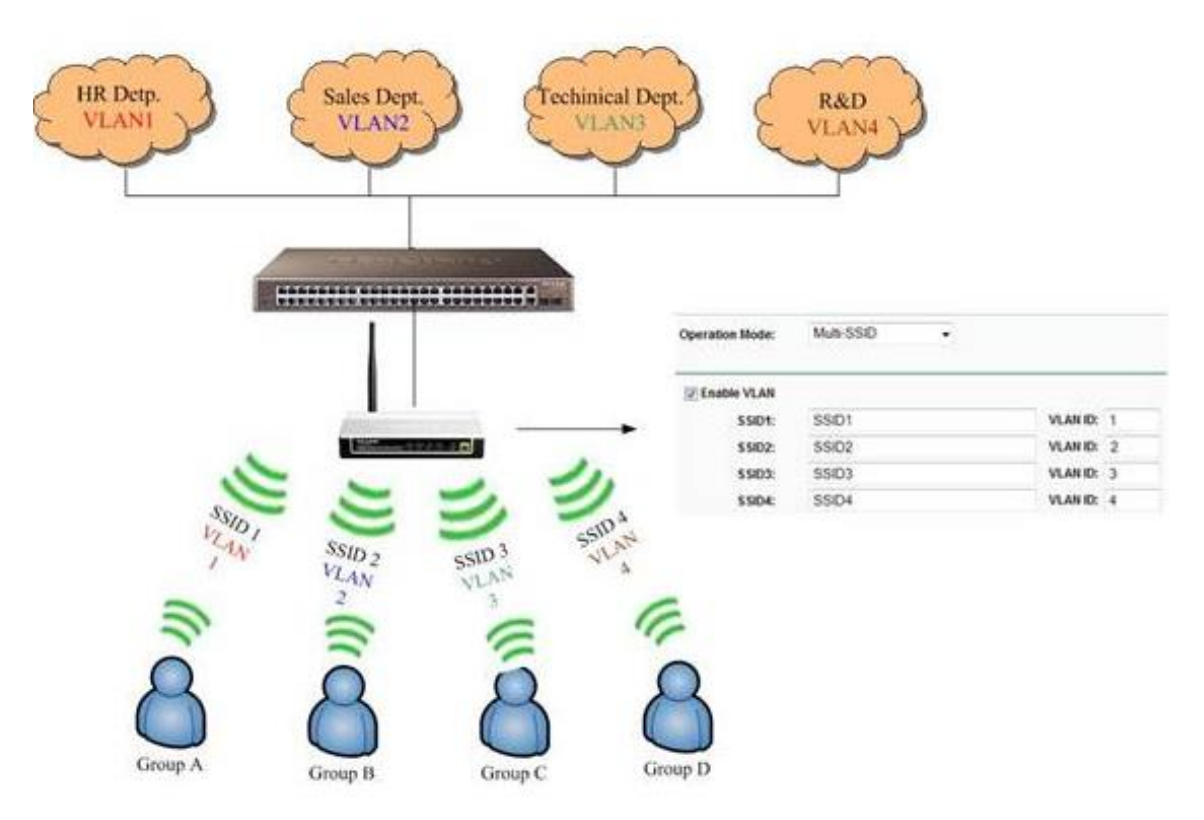

# **Figura N° 9:** VLAN en redes inalámbricas

**Fuente:** http://www.tp-link.com/ar/faq-418.html

# <span id="page-29-0"></span>**2.2.6. Modos de membresías de las VLANs por puerto**

La implementación de VLANs tiene el propósito de asociar los puertos de los switch con las VLANs, para que se pueda enviar una trama a una VLAN especifica.

Se puede configurar un puerto para que admita estos tipos de VLAN:

# **2.2.6.1 VLAN Estáticas**

Es la asignacion de VLAN basada en puertos de un switch o conmutador, los puertos se asignan manulamente a una VLAN, los movimientos de los equipos son controlados siempre y cuando la red no sea muy grande.

#### **2.2.6.2 VLAN Dinámicas**

Se utiliza en las áreas de producción, a través de un servidor especial llamado Servidor de política de membresía de VLAN (VMPS) en conjunto con el protocolo trunking de VLAN (VTP), permitiendo simplificar la administración de las VLANs, reduciendo la necesidad de configurarlas en todos los switch.

# **2.2.6.3 VLAN de voz**

El tráfico VoIP depende del factor tiempo y requiere lo siguiente:

- Ancho de la banda garantizado para asegurar la calidad de la voz.
- Prioridad de la transmisión sobre los tipos de tráfico de la red.
- Capacidad para ser enrutado en áreas congestionadas de la red.

La característica de la VLAN de voz permite que los puertos de acceso envíen el tráfico de voz IP desde un teléfono IP.

El switch puede conectarse a un teléfono IP de cisco y transporta el tráfico de voz IP. Dado que la calidad de sonido de una llamada desde un teléfono IP puede disminuir si la información no se envía de manera uniforme, el switch admite la calidad de servicio (QoS).

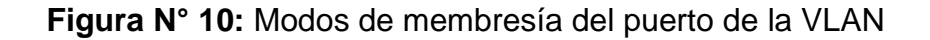

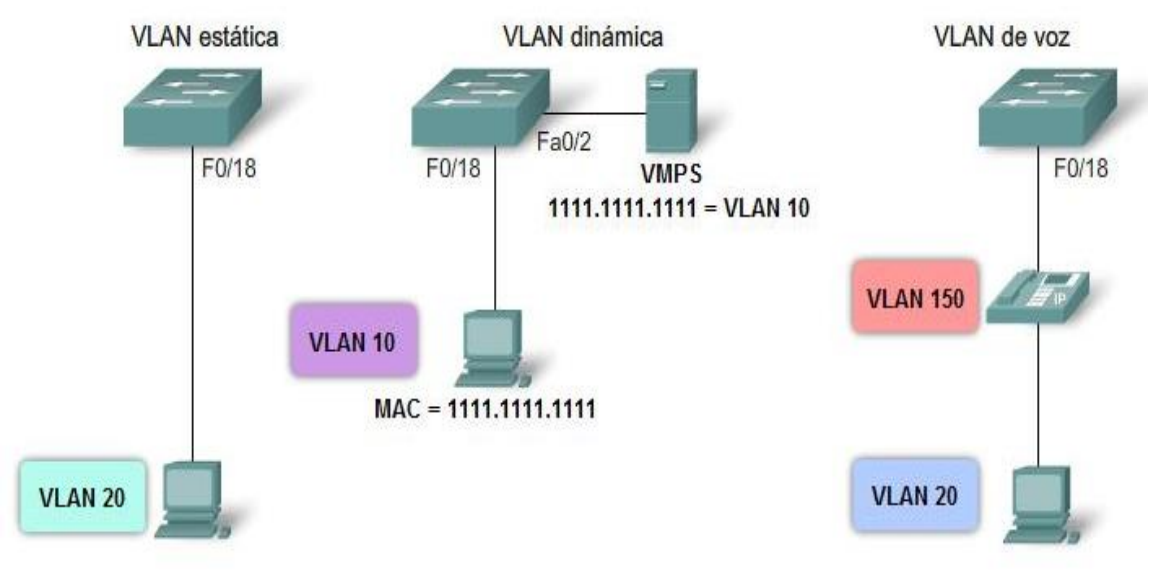

Modos de membresía del puerto de la VLAN

**Fuente:** www.netacad.com/es/

# **2.2.6.4 Enlace Troncal**

- Un en lace troncal de VLAN transporta más de una VLAN.

- Generalmente, se establece entre los switch para que los dispositivos de una misma VLAN se puedan comunicar incluso si están conectados físicamente a switches diferentes.

- Un enlace troncal de VLAN no está relacionado con ninguna VLAN. Tampoco lo están los puertos de enlace troncal que se utilizan para establecer el enlace troncal.

- IOS de Cisco admite IEEE 802.1Q, un protocolo de enlace troncal de VLAN conocido.

# **Figura N° 11:** Enlace Troncal

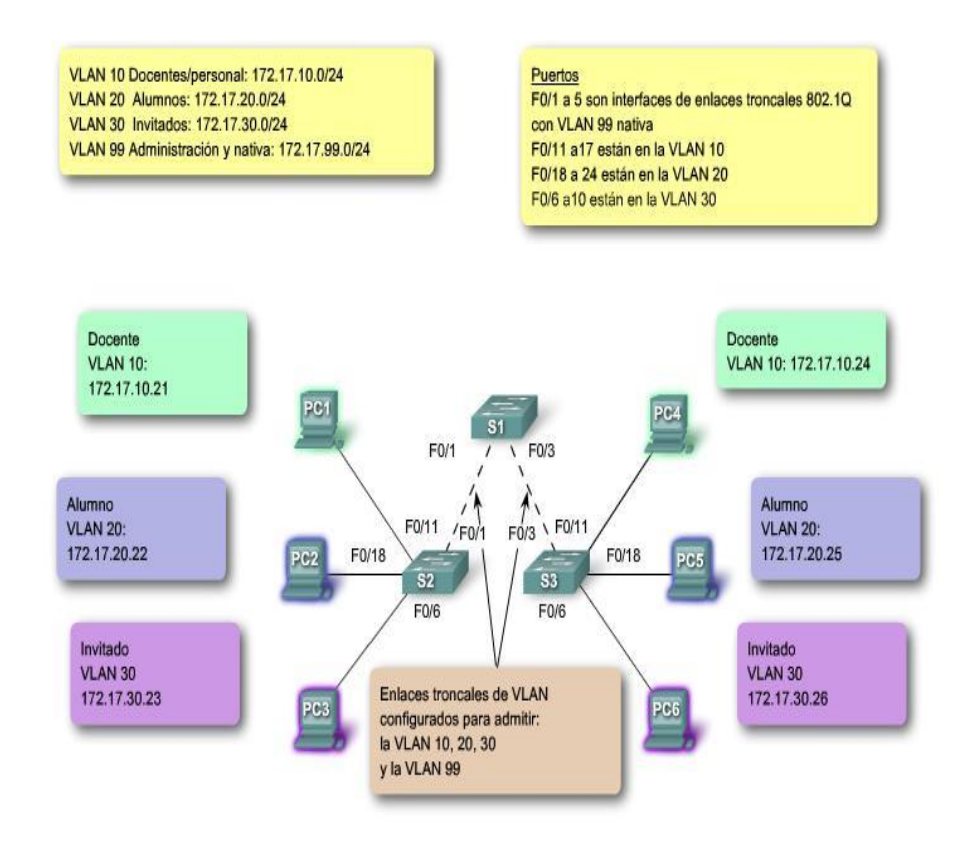

**Fuente:** www.netacad.com/es/

# <span id="page-32-0"></span>**2.2.7. Diseño por capas**

#### **2.2.7.1. Capa de Núcleo**

Es la capa de conmutación de alta velocidad también conocido como backbone, la cual sirve para transmitir más rápido los paquetes entre todos los dispositivos de distribución.

#### **2.2.7.2. Capa de distribución**

Es la capa encargada del enrutamiento entre VLANs, de la seguridad de la red, de la conectividad de las áreas de trabajo, es la capa encargada de la manipulación de los paquetes y definir las rutas hacia el núcleo.

#### **2.2.7.3. Capa de acceso**

Es la parte de aplicación donde los usuarios acceden a los recursos de la red. Por consiguiente también se da el filtrado de accesos para optimizar los requerimientos, filtrado por direccione MAC y ancho de banda.

#### <span id="page-33-0"></span>**2.2.8. Ventajas de las VLAN's**

• Incrementan el desempeño de la red agrupando estaciones de trabajo, recursos y servidores según su función, sin importar si ellos se encuentran en el mismo segmento físico LAN. (Mejor desempeño, facilidad de administración).

• Facilidad en la administración de adición, movimiento y cambio de estaciones de trabajo en la red. (Flexibilidad, Escalabilidad, Facilidad de Administración).

• Mejoran la seguridad de la red, porque solamente las estaciones de trabajo que pertenezcan a la misma VLAN podrán comunicarse directamente (sin enrutamiento).

• Incrementan el número de dominios de broadcast mientras éstos decrecen en su tamaño (Mejor desempeño).

• Facilitan el control de flujo de tráfico, porque permiten controlar la cantidad y tamaño de los dominios de broadcast, debido a que éstos por defecto son filtrados desde todos los puertos que no son miembros de la misma VLAN en un Switch. (Mejor desempeño).

• La configuración o reconfiguración de VLan's se realiza a través de software, por lo tanto esto no requiere de movimientos o conexiones físicas de los equipos de red. (Facilidad de Administración). Las VLan's proveen flexibilidad, escalabilidad, seguridad, facilidad de administración y mejor desempeño de la red.

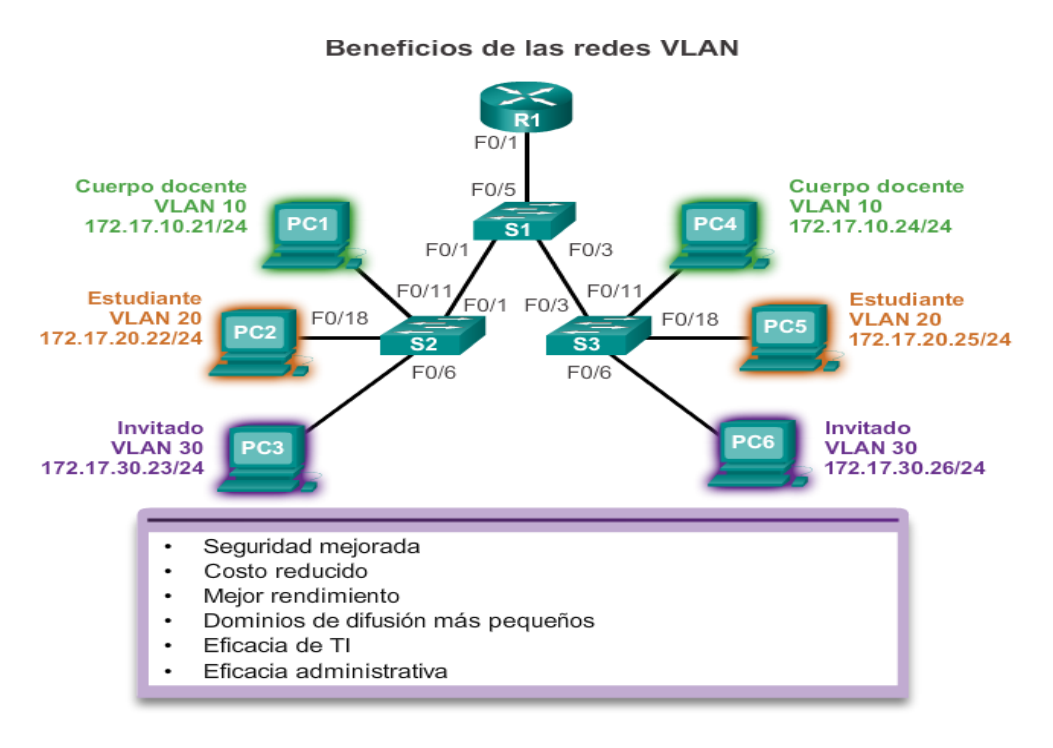

**Figura N° 12:** Beneficios de las redes VLAN

**Fuente:** https://ccna1-v5.blogspot.pe

# **CAPÍTULO III: FASE DE INICIO**

#### <span id="page-35-1"></span><span id="page-35-0"></span>**3.1.Situación de la empresa**

El Fondo de Cooperación y Desarrollo Social (FONCODES) es un programa nacional del Ministerio de Desarrollo e Inclusión Social (MIDIS) que trabaja en la generación de mayores oportunidades económicas sostenibles de los hogares rurales pobres extremos, facilitando la articulación entre los actores privados del lado de la demanda y de la oferta de los bienes y servicios que se requieren para fortalecer los emprendimientos de estos hogares, contribuyendo a la reducción de los procesos de exclusión que determinan que estos hogares no puedan articularse a dichos mercados.

La estrategia de desarrollo de capacidades para la generación de ingresos autónomos toma en cuenta lo siguiente:

 El desarrollo de capacidades para el fortalecimiento de los sistemas de producción familiar y la gestión de emprendimientos como ejes de inserción en los mercados, que posibiliten el aprendizaje, la apropiación y la innovación de tecnologías como vehículos para la generación de oportunidades.

 El acceso de los hogares a los servicios de infraestructura económica productiva para mejorar su productividad y viabilizar procesos de inserción.

 La mejora de las capacidades de gestión de los gobiernos locales, la participación y concertación ciudadana, orientada a la promoción de alternativas sostenibles de generación de oportunidades económicas para los hogares rurales en situación de extrema pobreza y a la mejora de la inversión pública en infraestructura necesaria para sustentar y potenciar los emprendimientos de los hogares rurales.

# MISIÓN

FONCODES es un programa del MIDIS que promueve la autonomía económica sostenible de los hogares rurales en situación de pobreza y pobreza extrema, generando oportunidades económicas articuladas territorialmente en alianza con los actores comprometidos con el desarrollo local.

#### VISIÓN

FONCODES es reconocido como programa líder a nivel nacional en promover las oportunidades económicas en el marco de una política de inclusión social con enfoque territorial, mediante iniciativas articuladas que generen

autonomía económica sostenible de los hogares rurales en situación de pobreza y pobreza extrema.

#### LÍNEAS DE INTERVENCIÓN:

GENERACIÓN DE OPORTUNIDADES ECONÓMICAS Y DE EMPRENDIMIENTOS RURALES

Este componente está orientado a mejorar el capital humano y social, y la dotación de activos productivos de los hogares rurales, de manera que fortalezcan sus emprendimientos y mejoren los retornos, constituyendo mejores oportunidades económicas que permitan a su vez mayores ingresos autónomos monetarios y no monetarios para estos hogares.

También mejora los activos de los hogares para la producción familiar rural, así como los activos de los hogares para la gestión de los emprendimientos.

#### INVERSIÓN FACILITADORA DE OPORTUNIDADES ECONÓMICAS

Componente dirigido a mejorar la inversión pública en infraestructura económica-productiva necesaria para los emprendimientos de los hogares rurales (energética, vial, sistema de agua y saneamiento básico y TIC).

#### PROGRAMA Y PROYECTOS ESPECIALES

#### PROGRAMA "COMPRAS A MYPERÚ"

Promueve y articula las cadenas productivas de calzado, textiles y confecciones alrededor de las micro y pequeñas empresas de diversas regiones del país como proveedoras del Estado, generando oportunidades de negocios y estimulando la actividad económica y la generación de empleo, especialmente

en la sierra y la selva. Este programa tiene para el año 2012 un fondo de 381.5 millones de nuevos soles para producir y distribuir uniformes, buzos y calzado escolar para los estudiantes de nivel inicial y primaria; así como uniformes, prendas y accesorios diversos para la Policía Nacional, Ejército, Fuerza Aérea y Marina de Guerra. El financiamiento que tiene este Programa es parte del plan de estímulo económico impulsado por el gobierno nacional ante las contingencias de la crisis económica internacional.

# PROGRAMA MUNICIPAL DE ATENCIÓN A LOS SERVICIOS BÁSICOS

Es un programa que se lleva adelante con el cofinanciamiento de la cooperación internacional (el banco alemán KFW) y la participación de los gobiernos locales de las regiones de Cajamarca y Lambayeque, para el acceso a servicios de agua potable y saneamiento, y para la formación de capital social mediante acciones de capacitación.

## ¿CÓMO TRABAJA FONCODES?

Los proyectos financiados por FONCODES se ejecutarán a través del Modelo Núcleo Ejecutor, mecanismo validado por 21 años de trabajo bajo una metodología de ejecución con asistencia técnica permanente denominada Ciclo del Proyecto.

#### NÚCLEO EJECUTOR: PARTICIPACIÓN Y CONTROL SOCIAL

Modelo de gestión participativa y transparente de la inversión pública a nivel local desarrollada por FONCODES. Es un órgano privado representativo de la comunidad con participación del gobierno local, es el de gestionar el proyecto y administrar los fondos desde la fase de ejecución hasta su conclusión y entrega a la comunidad.

#### CICLO DEL PROYECTO

Metodología desarrollada por FONCODES para intervenir en las comunidades rurales. Garantiza que los proyectos encargados al Núcleo Ejecutor se hagan con eficiencia y con altos estándares de calidad considerando tres fases: Pre Ciclo, Pre Inversión e Inversión, que implica un trabajo de articulación territorial y acompañamiento antes, durante y cierre del proyecto.

#### <span id="page-39-0"></span>**3.1.1. Análisis de Viabilidad**

- Viabilidad Económica

Gracias a que el área de sistemas deja de ser coordinación para volverse Unidad de Tecnología de la Información hace que el presupuesta designado para el área sea mayor, por otro lado el aumento de usuarios trabajando en la Sede Central del Fondo de Cooperación y Desarrollo Social, nos lleva a la necesidad de implementar nuevas tecnologías para dar un buen servicio a toda la red de la sede central, por consiguiente se ven en la necesidad de designar un presupuesto para la mejora del servicio, contando así con la aprobación del Jefe de la Unidad de Tecnología de la Información el Ingeniero Jean Pierre Calmet William.

#### - Viabilidad Técnica

Son las condiciones que hacen posible el desarrollo del proyecto, verificando la seguridad, las características tecnológicas, la estructura y durabilidad de los equipos, de las cuales la empresa cuenta con equipos de interconexión que permiten la implementación de nuevas tecnologías (ACL, VLANS, ETC).

- Viabilidad Operativa

Son la creación estrategias y procedimientos que se van a realizar para lograr los objetivos del proyecto. Por lo tanto se cuenta con el apoyo del proveedor que nos facilitó los manuales y configuración, para la implementación de las redes virtuales y la mejorar la seguridad de los activos de la información, y el personal de la sede, capacitados y adaptados a cambios tecnológicos. Por lo tanto la vialidad operativa es posible en la sede central del Fondo de Cooperación y Desarrollo Social.

#### <span id="page-40-0"></span>**3.1.2. Análisis de datos**

# **3.1.2.1 Análisis de la red del Fondo de Cooperación y Desarrollo Social** La red del Fondo de Cooperación y Desarrollo Social presenta las siguientes características:

- La red se encontraba plana (VLAN 1), por lo tanto las áreas de trabajo pertenecían a un mismo segmento de red, ocasionando tráfico y congestión de la red.
- La red tenía la misma distribución de IPs 180.100.0.0/16 para usuarios y servidores.
- Las áreas de trabajo comparten el mismo ancho de banda disponible y los dominios de broadcast, haciendo más lento los procesos que afectan con el desempeño de los usuarios y los objetivos de la organización.
- Los reportes de consumo de red explican que existen un gran número de colisiones en tiempos determinados.
- La red no cuenta con dominios de difusión independientes, por lo tanto, toda la información es transmitida por toda la red de la sede central.

La red LAN se encuentra estructura por 10 áreas de las cuales se encuentran distribuidas en los siguientes departamentos:

- DIRECCIÓN EJECUTIVA
- UNIDAD DE ADMINISTRACIÓN.
- UIFOE
- UGOE
- UNIDAD DE TECNOLOGÍA DE LA INFORMACIÓN
- UNIDAD DE PLANEAMIENTO Y PRESUPUESTO
- UPE
- UNIDAD DE RECURSOS HUMANOS
- UNIDAD DE ASEGURIDAD LEGAL
- UNIDAD DE COMUNICACIONES

En esta etapa se comienza con la recopilación de información en las distintas áreas del Fondo de Cooperación y Desarrollo Social, para poder estudiarla e identificar los problemas más recurrentes que se presentan en uso de los servicios de red, también saber cuáles son las operaciones de transmisión de información más importante de la institución. Como se menciona se cuenta con 10 áreas de trabajo que está conformada por 300 trabajadores.

Se pretende identificar los usuarios que utilizan más la red, saber el rendimiento de los equipos de intercomunicación y las actividades críticas al utilizar la red. Por ello determinamos a través de la encuestas los siguientes aspectos en:

Seguridad: Son las medidas preventivas para salvaguardar los activos de la información, sabiendo que si es vulnerable puedo ser riesgoso para la institución. Por ejemplo la institución presento una pérdida de información valiosa ya que un virus informático encripto todos archivos que se habían compartido con algunos usuarios por la red.

Servicio de red: Es la disponibilidad de transmitir información. Dado que si no ay servicio los procesos organizacionales serían más lentos. Por ejemplo las encuestas muestran, cuando se presentaron fallas en la red, se detuvieron algunos procesos y la transmisión de información se hiso más lenta.

Equipos de interconexión: Son los equipos que permiten la comunicación con los servicios y otros ordenadores. Los equipos con los que cuenta la institución permiten implementar nuevas tecnologías, para mejorar su rendimiento y seguridad de la red. Por ejemplo la institución presenta Switch hp para datos y cisco para telefonía.

# **3.1.1.2. Dispositivos de interconexión de la sede central de FONCODES**

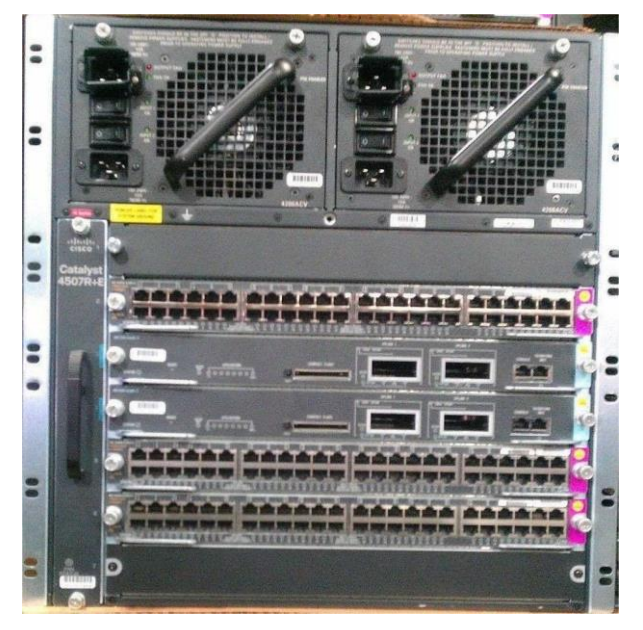

**Figura N° 13:** Cisco catalyst 4507

**Fuente:** www.cisco.com/en/US/products/

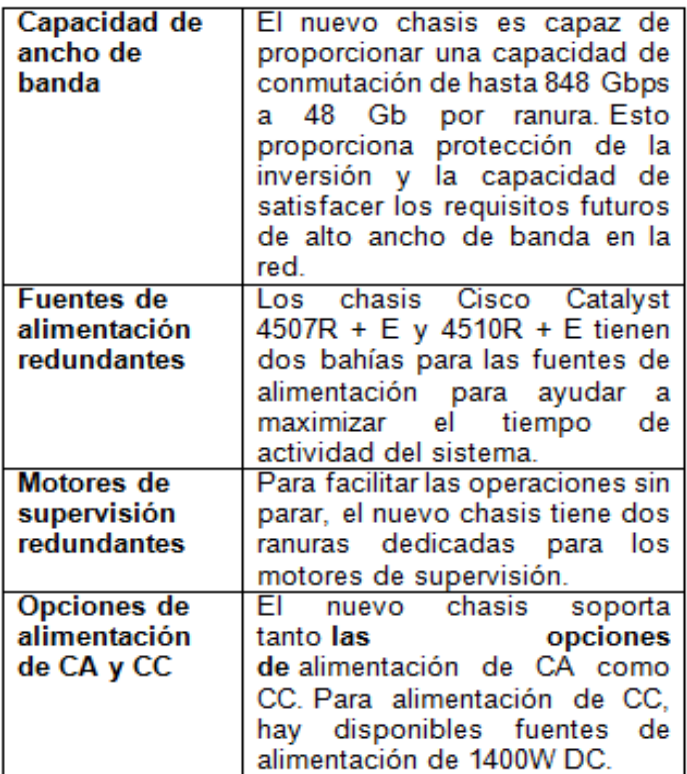

**Tabla N° 1:** Características técnicas Cisco Catalyst 4507r

**Fuente:** www.cisco.com/en/US/products/

**Figura N° 14:** Switch Cisco Catalyst 2960 poe 48

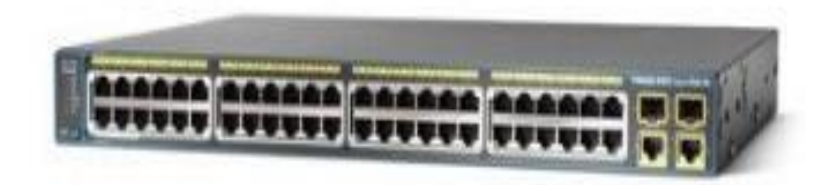

**Fuente:** www.cisco.com/en/US/products/

<span id="page-44-0"></span>**Tabla N° 2:** Características técnicas del switch cisco catalyst 2960 PoE48

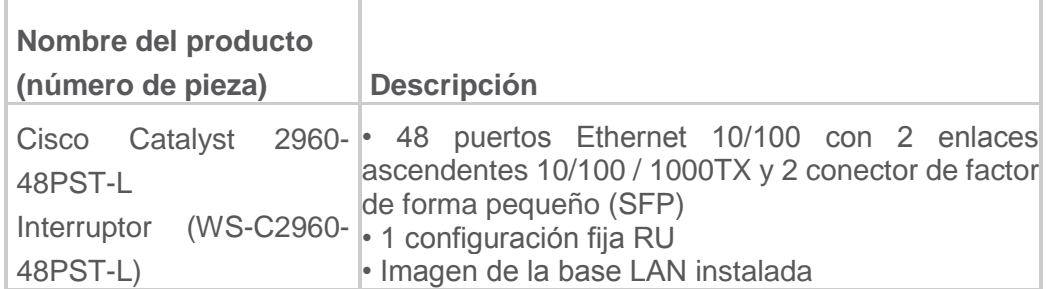

**Fuente:** www.cisco.com/en/US/products

**Figura N° 15:** Switch Cisco Catalyst 2960-24-S

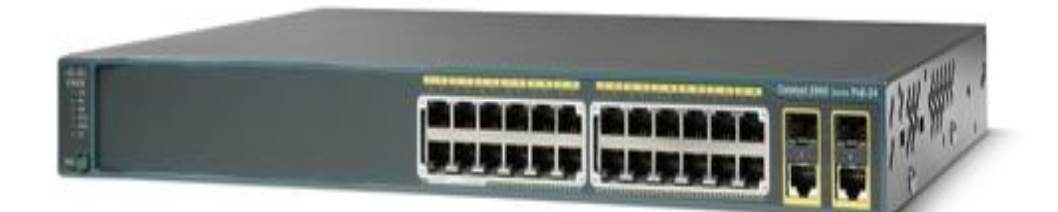

**Fuente:** www.cisco.com/en/US/products/

<span id="page-45-0"></span>

| Especificaciones de CISCO 2960 Catalyst WS-C960-24TS-S |                                                  |  |
|--------------------------------------------------------|--------------------------------------------------|--|
| Tipo de dispositivo:                                   | Cisco 2901 Integrated Services Router -          |  |
|                                                        | lencaminador                                     |  |
| Conectividad                                           | 2 x SFP / 2x 10Base-T/100Base-TX/1000Base-T -    |  |
|                                                        | <b>RJ-45</b>                                     |  |
|                                                        | Total 24 puertos                                 |  |
| Peso                                                   | 4.5 kg                                           |  |
| Dimensión                                              | 45 cm x 30 cm x 4.5 cm                           |  |
| <b>DRAM Memoria</b>                                    | <b>128 MB</b>                                    |  |
| Tamaño de tabla de dirección<br><b>MAC</b>             | 8000 entradas                                    |  |
| Taza de Transferencia                                  | 0.1 Gbit/s                                       |  |
| Capacidad de Conmutación                               | 50 Gbit/s                                        |  |
| Memoria Flash                                          | 64 MB                                            |  |
| Certificaciones                                        | CE, TUV GS, cUL, EN 60950, EN55022, NOM, VCCI    |  |
|                                                        | Class A ITE, IEC 60950, EN55024, FCC Part 15, UL |  |
|                                                        | 1950 (3), CSA 22.2 No. 950 (3)                   |  |
| Protocolo de direccionamiento                          | ACL, ARP, DiffServ, IGMP, IP, RADIUS, SSH, TCP,  |  |
|                                                        | UDP, DHCP, TFTP                                  |  |
| Protocolo de interconexión de                          | Ethernet, Fast Ethernet                          |  |
| datos                                                  |                                                  |  |
| Protocolo de gestión remota                            | SNMP 1, SNMP 2, RMON 1, RMON 2, Telnet, SNMP     |  |
|                                                        | 3, SNMP 2c, HTTP, HTTPS, TFTP, SSH-2             |  |
| Seguridad                                              | UL 60950-1, CUL - CAN/CSA 22.2 No. 60950-1,      |  |
|                                                        | TUV/GS - EN 60950-1, CB - IEC 60950-1, CE        |  |
|                                                        | Marking, NOM                                     |  |
| Cumplimiento de normas                                 | IEEE 802.3, IEEE 802.3u, IEEE 802.3z, IEEE       |  |
|                                                        | 802.1D, IEEE 802.1Q, IEEE 802.3ab, IEEE 802.1p,  |  |
|                                                        | IEEE 802.3x, IEEE 802.3ad (LACP), IEEE 802.1w,   |  |
|                                                        | IEEE 802.1x, IEEE 802.1s, IEEE 802.3ah, IEEE     |  |
|                                                        | 802.1ab (LLDP)                                   |  |
| Temperatura                                            | $0 - 45 °C$                                      |  |
| Alimentación                                           | CA 120/230 V (50/60 Hz)                          |  |

**Tabla N° 3:** Características técnicas del switch cisco catalyst 2960 PoE 24

**Fuente:** www.cisco.com/en/US/products

**Figura N° 16:** Switch HP 2530-24g

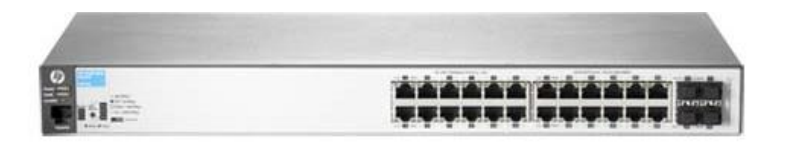

**Fuente:** [www.cisco.com/en/US/products/](http://www.cisco.com/en/US/products/)

# **Tabla N° 4:** Características de Switch HP 2530-24g

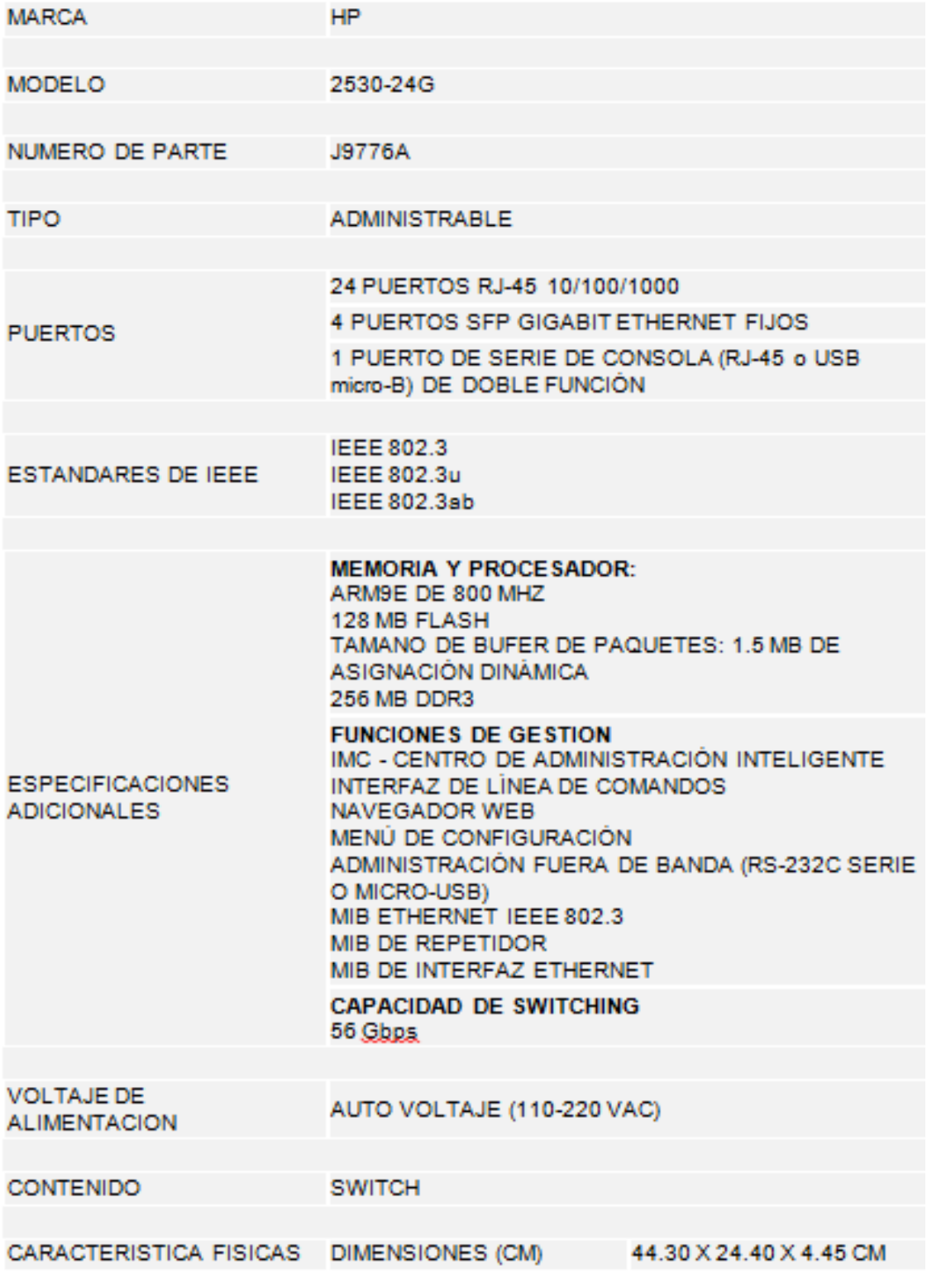

**Fuente:** www.cisco.com/en/US/products

#### **3.1.3 Análisis de seguridad de la red**

En una organización los activos más importantes, son la transmisión de información, velar por la disponibilidad, confidencialidad y accesibilidad de la información, por lo tanto se necesita resolver posibles vulnerabilidades que puedan afectar los procesos de la organización:

- **Seguridad física de los puntos de acceso:** Verificamos que existían puntos de red libres sin ningún equipo conectado, en estos casos se procurar que la conexión sea la mínima.
- Configuración de la VLAN: Observamos que al contar solo con una VLAN, sucede que una actualización puede modificar alguna de las reglas por error.
- **Tráfico en la red:** Como se mencionó al inicio del proyecto, podemos verificar que ay intervalos de tiempo (12pm-2pm), donde la red se congestiona y hace lento los servicios de internet.
- Manejo de permisos en la red: Podemos observar que ay usuarios con acceso libre a los servicios de internet, afectando el desempeño y realización de sus actividades diarias.
- **Cifrado de los datos:** Observamos que la información sensible de la organización no cuenta con un cifrado de datos. No siempre se puede asegurar que los protocolos de red estén configurados adecuadamente.
- **Análisis de la topología de red:** Notamos que los cambios que se realizaron en la estructura de la red años posteriores, la documentación no fue actualizada.

# <span id="page-48-0"></span>**3.2. Diseño de la Solución**

# <span id="page-48-1"></span>**3.2.1 Criterios de la solución**

De acuerdo a nuestros objetivos específicos planteados inicialmente, nos basamos en 3 criterios importantes:

Funcionalidad

Disponibilidad

Seguridad

Dando como finalidad el buen funcionamiento de la red, estableciendo así nuevas política de seguridad y mejorar la administración de la red del Fondo de Cooperación y Desarrollo Social.

# -**Funcionalidad:**

La propuesta proporcionará que la comunicación de usuario a usuario a través de la red, sea más rápida y segura.

- La implementación de esta tecnología nos permitió, mejor la administración de la red por grupos de trabajo.

- Se incrementó el ancho de banda, para mejorar la transmisión de la información.

# **-Disponibilidad:**

**-** Al mejorar la administración de los servicios de la red, la comunicación será más rápida, por consiguiente la información estará a mayor disposición de los usuarios.

**-** Se logró que los índices de consulta de información se incrementara, ya que la información ya no pasaba por todos los switch de todas las áreas, sino que de acuerdo a la segmentación de la red pasaba por la VLAN que le correspondía.

# **-Seguridad:**

- Se implementó la lista de control de accesos, con nuevas políticas de seguridad, para generar restricciones a las áreas principales de la institución, disminuyendo la vulnerabilidad de los datos confidenciales.

- Actualización de las licencias de los antivirus, para evitar ataques de virus informáticos y pérdida de datos.

- Se configuro el firewall, reforzando el filtrado de los accesos a los servicios de internet.

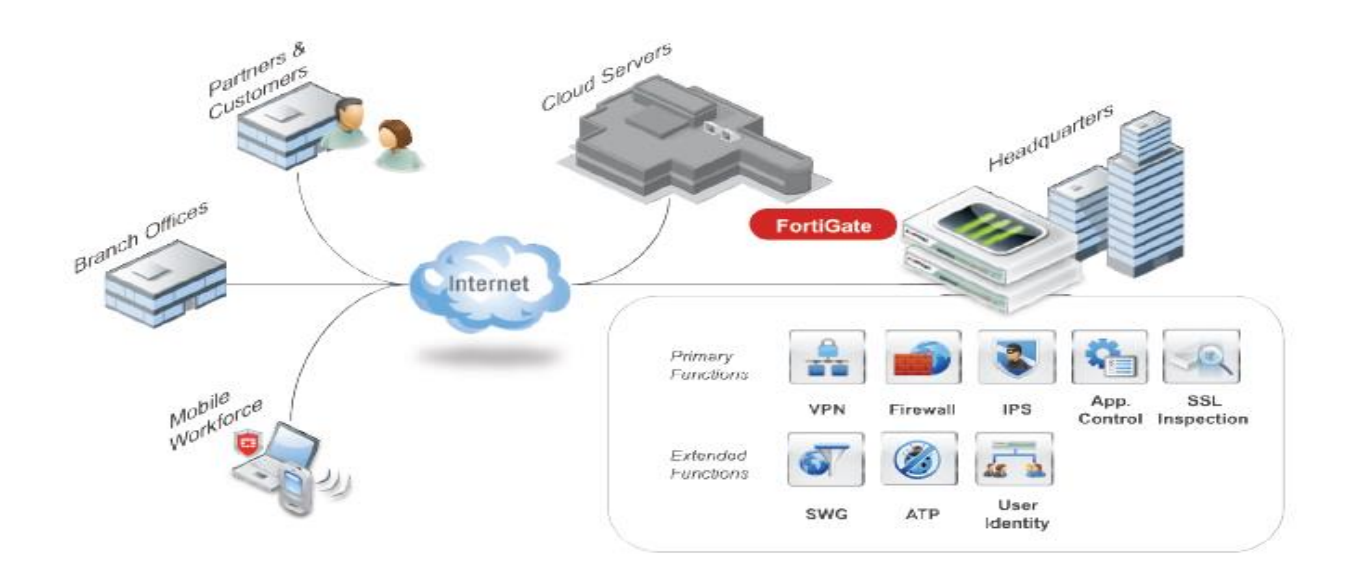

**Figura N° 17:** Firewall FORTIGATE

**Fuente:** http://www.avfirewalls.com/FortiGate-500D.asp

# **3.2.2. Diseño de las VLAN para la empresa**

Como se observa en la Tabla N°5, el estándar que se va seguir para la configuración de las VLAN será de 10.10.X.Y; representando "X" a la VLAN de la primera área a segmentar y así sucesivamente con demás áreas y representando "Y" al equipo que pertenece a la VLAN designada.

<span id="page-50-0"></span>

| PUERTA DE ENLACE VLAN | <b>NOMBRE DE VLAN</b>          |
|-----------------------|--------------------------------|
| 10.10.1.1             | <b>VLAN-UTI-SISTEMAS</b>       |
| 10.10.2.1             | <b>VLAN-UGOE</b>               |
| 10.10.3.1             | <b>VLAN-UPP</b>                |
| 10.10.4.1             | <b>VLAN-UPE</b>                |
| 10.10.5.1             | <b>VLAN-</b><br>ADMINISTRACIÓN |
| 10.10.6.1             | <b>VLAN-UIFOE</b>              |
| 10.10.7.1             | <b>VLAN-OCI</b>                |
| 10.10.8.1             | <b>VLAN-UAJ</b>                |
| 10.10.9.1             | <b>VLAN-UC</b>                 |
| 10.10.10.1            | <b>VLAN-DIR-EJECUTIVA</b>      |

**Tabla N° 5:** Direccionamiento IP por VLAN

# **Fuente:** Elaboración Propia

Como podremos observar en la Tabla N°6 respecto a los costos, la empresa se ahorra la adquisición de los equipos, ya que estos tienen la capacidad para soportar nuevas tecnologías, dándonos como ventaja que la red sea escalable para futuras mejoras.

# **Tabla N° 6:** Costos del proyecto

<span id="page-50-1"></span>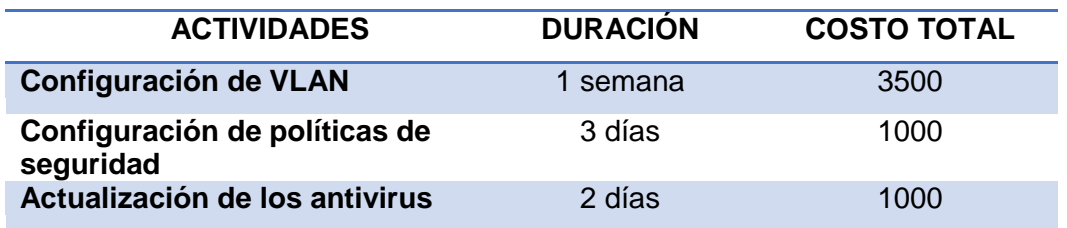

**Fuente:** Elaboración propia

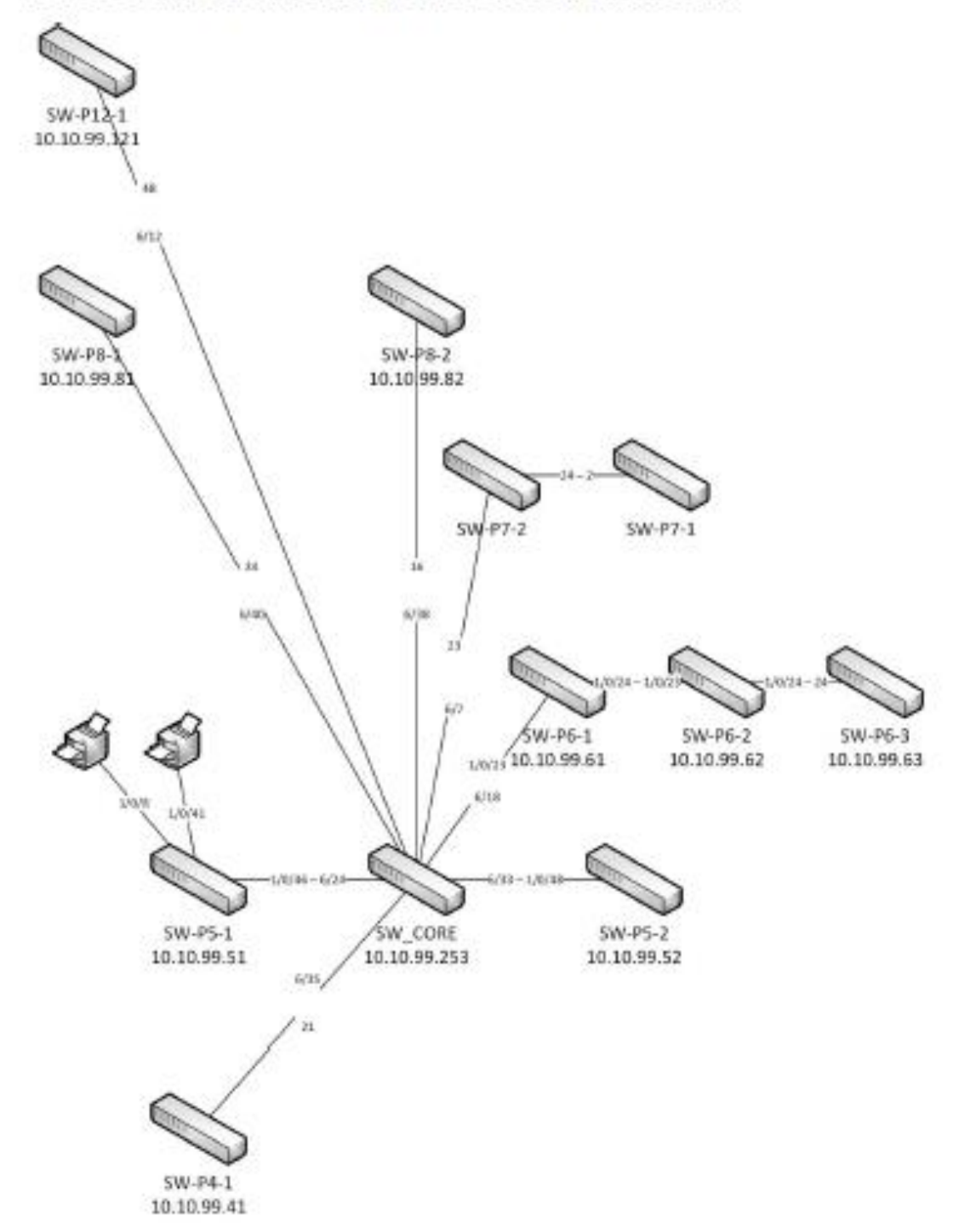

# TOPOLOGIA DE LA SOLUCION DE SEGMENTACION

**Fuente:** Elaborado por el proveedor

# <span id="page-52-0"></span>**3.3. Revisión y consolidación de resultados**

## <span id="page-52-1"></span>**3.3.1 Impacto de la solución**

<span id="page-52-2"></span>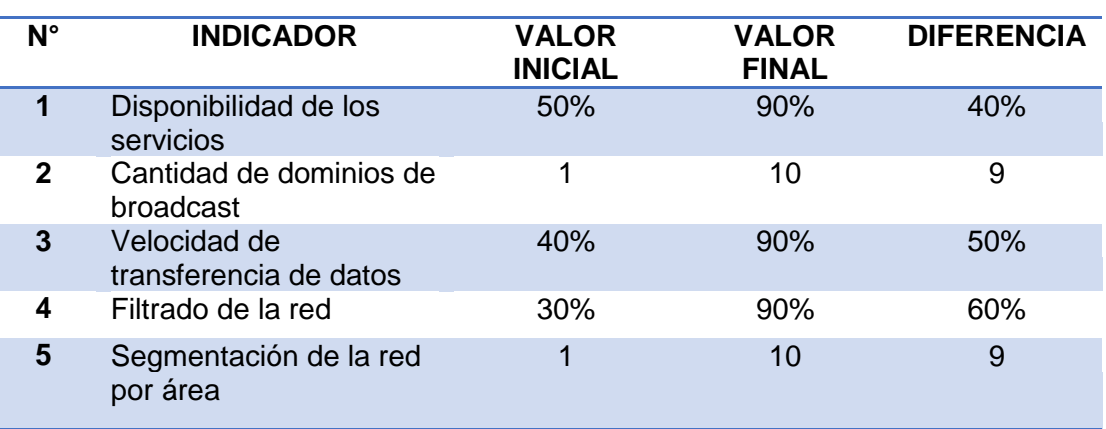

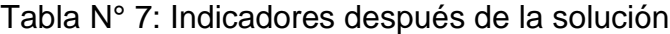

#### **Fuente:** Elaboración Propia

- Como se observa la disponibilidad de los servicios se incrementó notablemente de un 50 % a un 90 %, dándonos una mejor efectividad en los procesos de la organización.
- Dando como solución que los cortes de conexión fueron disminuidos notablemente, generando satisfacción entre los usuarios.
- Gracias a esta solución se identificara los problemas más frecuentes y se brindara soluciones de manera mucho más rápida y eficiente.
- Se gestionara el ancho de banda por áreas de trabajo, dependiendo de la demanda y los departamentos con mayor requerimiento de los servicios de la red.
- Como se observa la cantidad de dominios de Broadcast después de la implementación aumenta igual al número de VLAN, dándonos como ventaja la identificación de la presencia potencial de colisiones y poder solucionarlas de manera rápida.
- Se lograra mejorar el ancho de bando, permitiéndonos transmitir información de grandes cantidades de megas en pocos minutos.
- Como vemos en los resultados la velocidad de transmisión de datos se incrementara de un 40% a un 90%, brindándonos mayor fluidez en la entrega de proyectos, documentos, videos, imágenes, etc.
- A pesar de que se contratara a un proveedor para la implementación se logró reducir los costos gracias a que los equipos son capaces de soportar nuevas tecnologías.
- Para la administración de la red es un gran beneficio porque facilitara al encargado de tener un mayor control de los accesos y los servicios de la red.
- Los accesos a los recursos compartidos se verán visto reforzados, dando mayor seguridad a la red y los usuarios.
- Los filtrados de red
- Se ve un claro crecimiento del filtrado de la red de un 30% a un 90%, esto debido a la implementación de las nuevas políticas de seguridad de los servicios de la red.
- Por último la segmentación de la red nos permitió aumentar el número de subredes lógicas de 1 a 10, otorgando una mejor administración y seguridad de la red.

#### **CONCLUSIONES**

<span id="page-54-0"></span>- La red del fondo de cooperación y desarrollo social (FONCODES), antes del desarrollo de este proyecto era una red plana, la cual después de la implementación se logró mejorar de forma eficaz la administración de la red, gracias al apoyo y aprobación del jefe de sistemas y de la alta dirección de la empresa.

- La implementación de redes virtuales nos permitieron reconocer los estándares de configuración como la IEEE 802.1Q, la cual especifica con detalle el funcionamiento y administración de redes virtuales.

- Se ha logrado aprender y conocer cómo realizar las configuraciones de redes virtuales (VLAN), perdiendo reconocer estándares y protocolos de red, para una mejor utilización de los equipos de interconexión.

- La utilización de un firewall que nos ayude a filtrar los servicios de internet, es de gran beneficio porque establece una base de seguridad que permita el desarrollo y crecimiento de la empresa.

# **RECOMENDACIONES**

- <span id="page-55-0"></span>- Se recomienda que el personal que va hacer uso de la configuración, este altamente capacitado y tenga privilegios limitados o sea guiado por el administrador de la red.
- Realizar mantenimiento y soporte de los switch en producción, monitorear los cambios en las configuraciones de las VLAN.
- Mantener actualizada la documentación de los cambios en la topología y nuevas configuración de la red.
- Implementar políticas de seguridad para equipos o dispositivos invitados o externos.

# **REFERENCIAS BIBLIOGRÁFICAS**

- CISCO. Networkers Solutions Forum Routed Fast Convergence and -High Availability, 2006.

-REGIS, Joseph. Comunicaciones Inalámbricas de Banda Ancha.

-McGraw-Hill, 2003.

-STALLINGS, William. Comunicación y redes de computadoras. Pearson-Education, 2000.

- Elliot López, Diseño de una red de fibra óptica para la implementación en el servicio de banda ancha en Coishco (Áncash), 2016.

- Alexander Pasquel, Diseño de una red de banda ancha para la región de Huánuco, 2014.

- Carlos Alonso Gallegos Cortijo, Diseño de una red Óptica Inalámbrica para el envío de voz y datos en áreas No Urbanas, 2009.

- Wilmer Vera Ostios, Diseño e implementación de una red de datos en el hotel puertas el sol en la ciudad de Nuevo Chimbote Ancash, 2014.

- Nuttsy Aurora Lazo García, Diseño e Implementación de una Red LAN Y WLAN con Sistema de Control de Acceso Mediante Servidores AAA, 2012.

- Esteban Asenjo, Optimización e implementación de la red LAN del instituto de electrónica y electrónica UACH, 2006.

- Cesar Ruiz, Luis Telaya, Implementación de una red social usando Metodologías Ágiles para mejorar el proceso de participación estudiantil en la Universidad Autónoma del Perú, 2014.

- Alberto Marroquín, Metodología para el diseño de área local, 2002.

- Milton Tipán, Implementación de VLANS en la red de Telconet para una interconexión segura entre las agencias y la matriz de una institución bancaria, 2005.

- Dr. Sincoskie, LAN virtuales, 1986.

- Andrew Tanenbaum, Redes de computadoras, 2003.

# **ANEXOS**

# <span id="page-58-0"></span>**DIRECCIONES IP DE SERVIDORES**

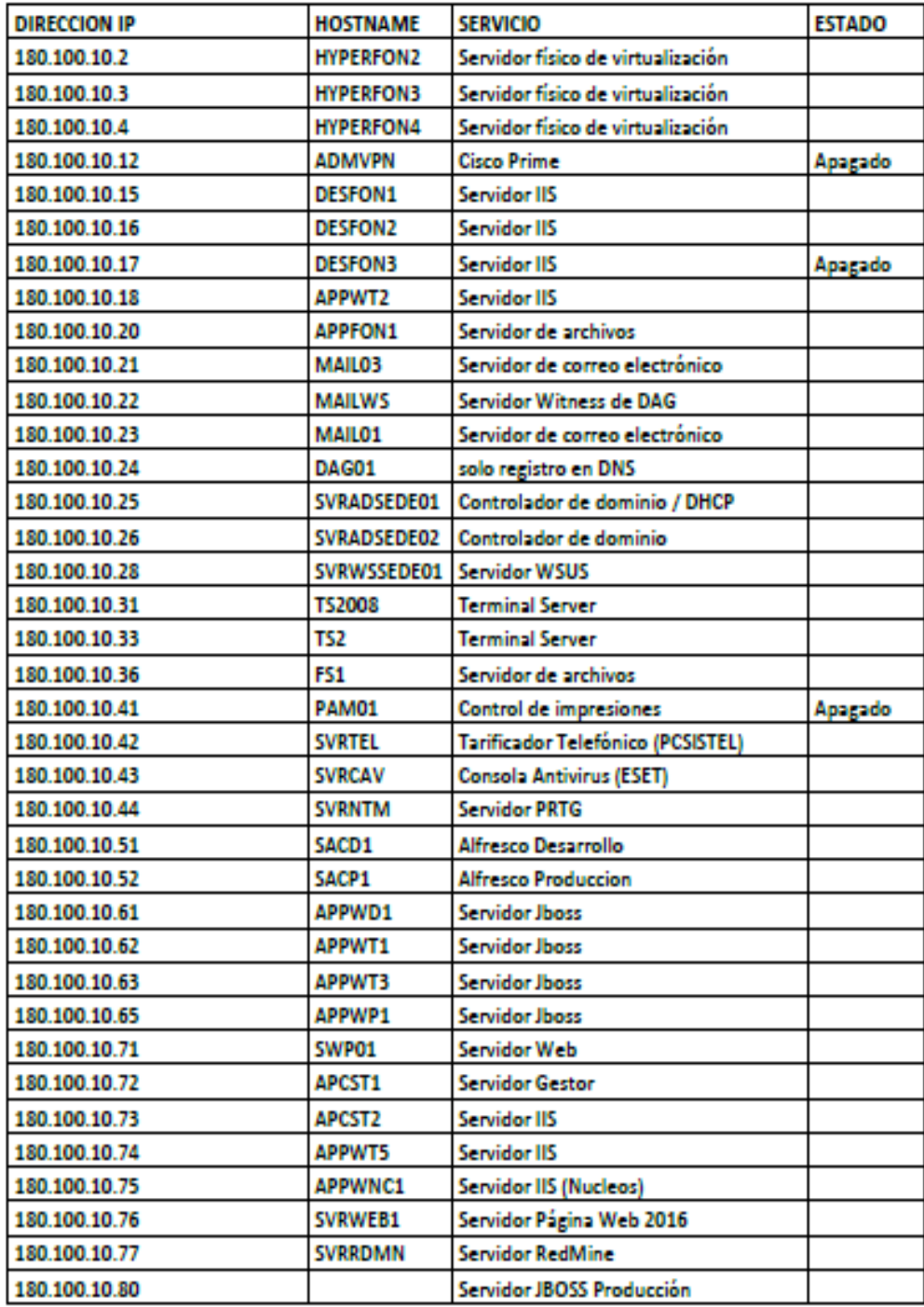

**LANET S.A.C.** 

**Servicios Networking** 

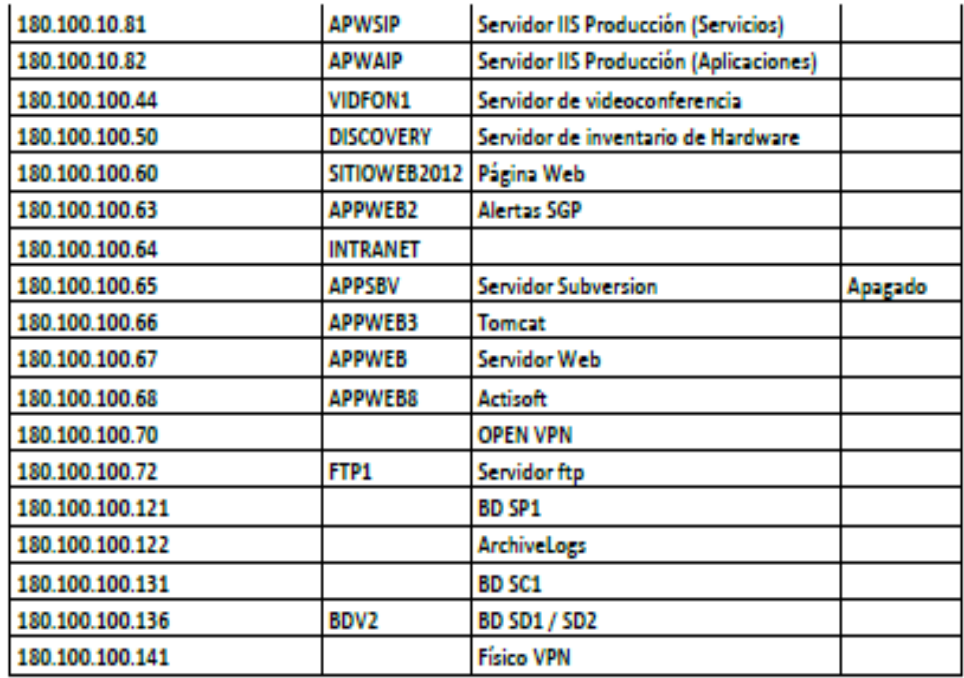

# AREAS Y VLAN ASIGNADAS, DIRECCIONAMIENTO IP POR VLAN

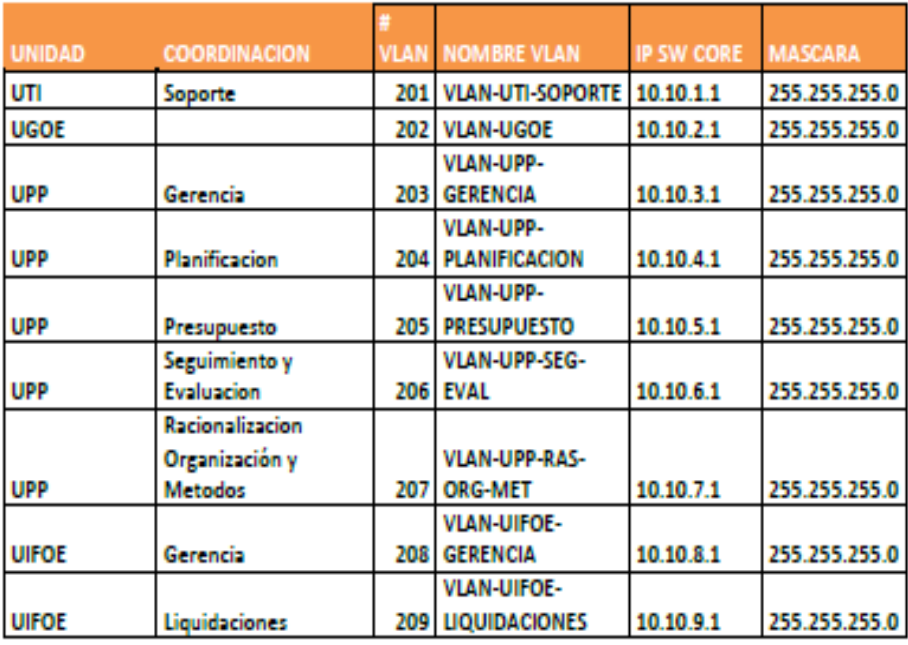

**LANET S.A.C.** 

**Servicios Networking** 

# **SWITCHES DE DATOS - INVENTARIO**

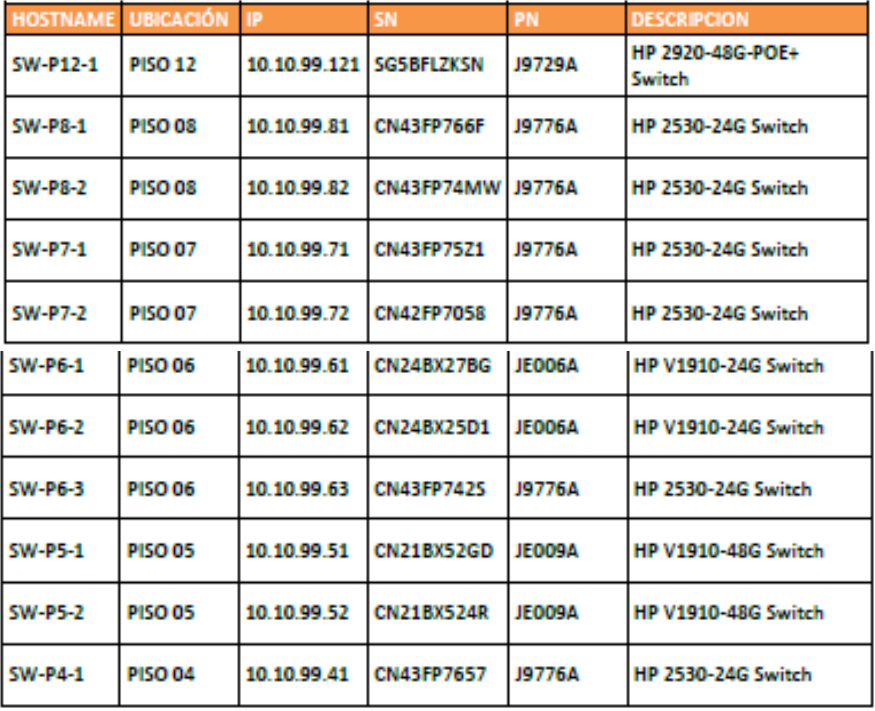

# **SWITCHES Y ACCESOS**

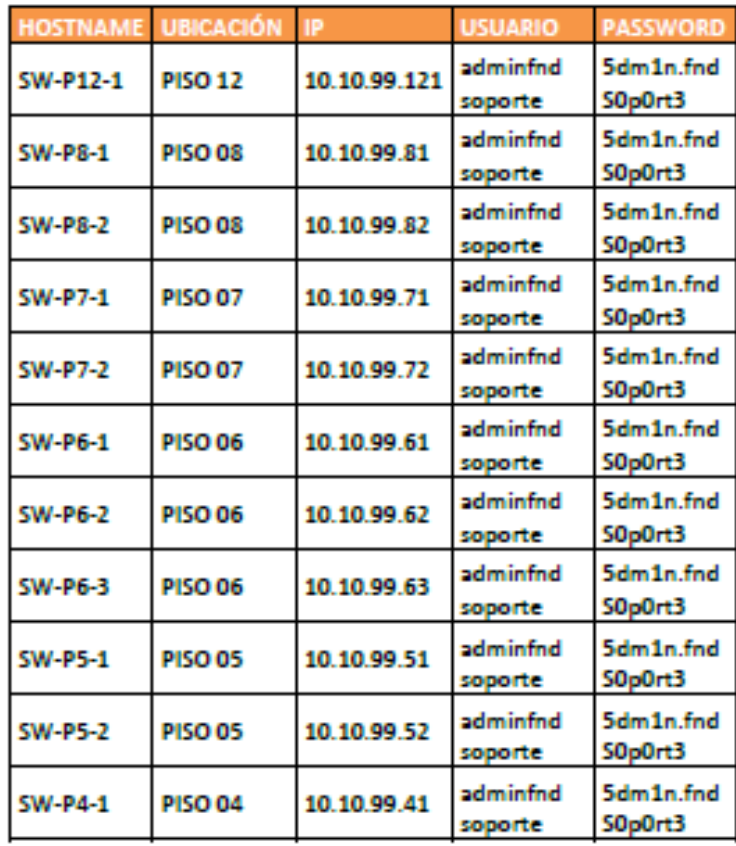